# **CHAPITRE 8 <sup>D</sup>E LA SUITE DANS LES IDÉES !**

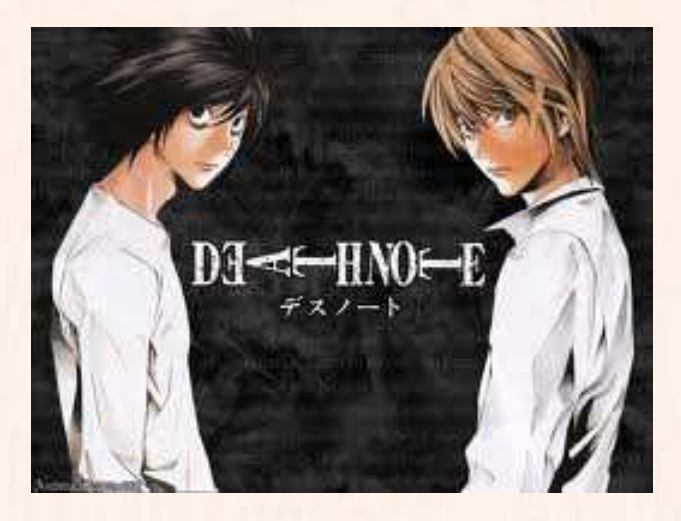

# **HORS SUJET**

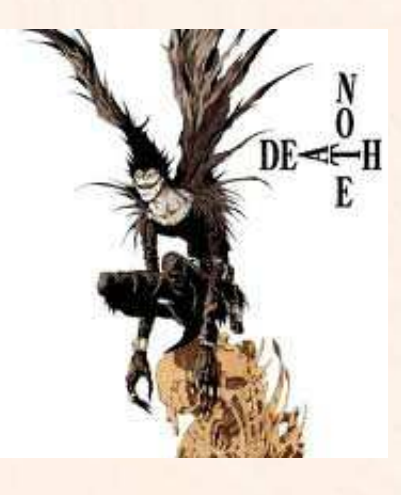

Document réalisé à l'aide de LATEX Auteur : C. Aupérin Site : [wicky-math.fr.nf](http://www.wicky-math.fr.nf) Lycée Jules Fil (Carcassonne)

#### **TITRE** : « Death Note » **AUTEUR** : OBA ET OBATA

**PRÉSENTATION SUCCINTE** : *Death Note* est un manga de type shônen, créé par le scénariste Tsugumi Oba et le dessinateur Takeshi Obata. Il a été prépublié dans un journal de 2003 à 2006, et par la suite publiée en douze tankôbon de 2004 à 2006.

L'histoire est centrée sur *Raito Yagami*, un lycéen surdoué qui juge le monde actuel criminel et corrompu. Sa vie change du tout au tout le jour où il ramasse par hasard un mystérieux cahier intitulé « Death Note ». Ancienne propriété d'un dieu de la mort, le Death Note permet à son utilisateur de tuer toute personne dont il connaît le nom et le visage. Raito décide d'utiliser le Death Note pour exterminer les criminels, dans le but d'éradiquer le Mal et de bâtir un monde parfait dont il sera le dieu.

Mais les nombreuses morts inexpliquées de criminels à travers le monde attirent l'attention d'Interpol et du mystérieux *L*, un détective capable de résoudre n'importe quelle énigme, mais dont personne ne connaît ni le visage ni le nom. L décide d'enquêter pour capturer le tueur en série, surnommé par le grand public « Kira ». Entre Raito et L, tous deux persuadés d'agir pour la justice, s'engage un combat acharné pour découvrir en premier l'identité de l'autre...

### **Table des matières**

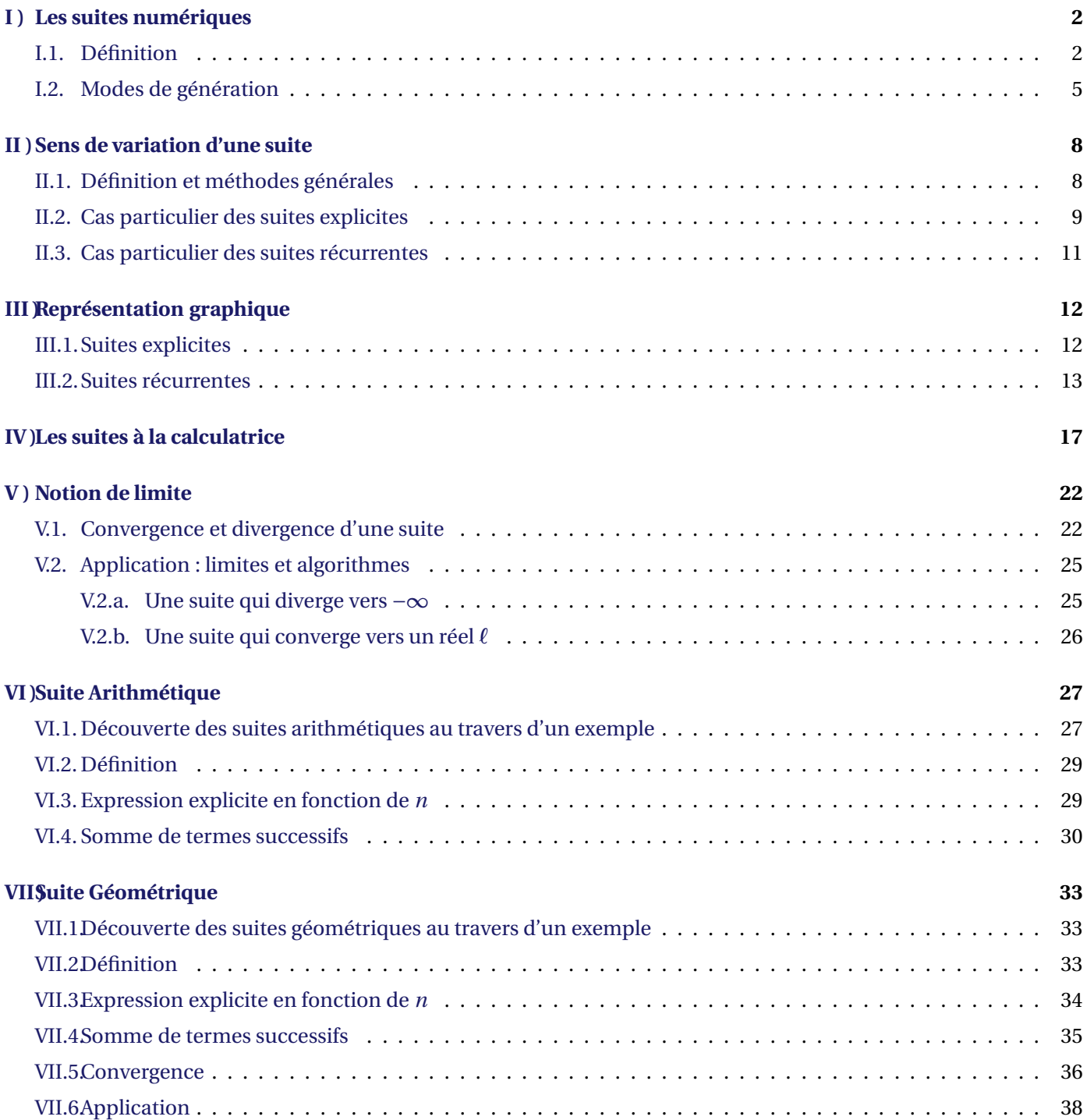

#### **L'ESSENTIEL :**

- $\rightsquigarrow$  Découvrir la notion de suite numérique et les notations
- $\rightarrow$  Différencier deux modes de génération de suites
- Calculer les termes d'une suite générée par récurrence
- Construire et exploiter la représentation graphique d'une
- suite définie par récurrence
- $\rightsquigarrow$  Algorithme

« *Si les gens ne croient pas que les mathématiques sont simples, c'est seulement parce qu'ils ne réalisent pas combien la vie est compliquée !* » JOHN LOUIS VON NEUMANN

# **DE LA SUITE DANS LES IDÉES !**

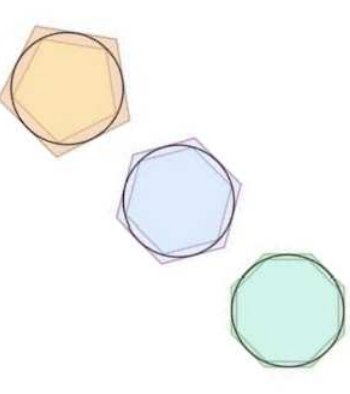

#### **Au fil du temps**

Les suites numériques sont présentes dans bien des sciences. Par exemple, on les utilise en biologie des populations pour décrire le cycle de reproduction des lapins, en astronomie dans les lois de répartition des planètes, en physique dans la théorie des particules élémentaires, en informatique dans les algorithmes et simulations (et via les ordinateurs, dans toutes nos activités numériques). Mais cette omniprésence n'est pas un hasard, car tous ces domaines se servent d'équations mathématiques. Or les suites occupent une place de choix en mathématiques depuis plus de 2000 ans.

Pourquoi un tel intêret, alors qu'il s'agit simplement de ranger une succession infifnie de nombres, liés par une loi, comme quand on énumère les jours ? Parce que cette simplicité n'est qu'apparente : l'étrange n'est jamais loin.

Prenons par exemple la suite des « puissances de un demi »  $(u_n)_{n\geq 0}$  :  $\left(1\,;\,\frac{1}{2}\right)$  $\frac{1}{2}$ ;  $\frac{1}{4}$  $\frac{1}{4}$ ;  $\frac{1}{8}$  $\frac{1}{8}$ ;  $\frac{1}{16}$  $\frac{1}{16}$ ; ...;  $\left(\frac{1}{2}\right)$ 2  $\big)^n$  ; ...  $\big)$  et la série

associée S =  $1+\frac{1}{2}$  $\frac{1}{2}$ <sup>+</sup> 1  $\frac{1}{4}$ 1  $_8^+$ 1  $\frac{1}{16} + \dots + \left(\frac{1}{2}\right)$ 2 ¶*n* +...

Si ces nombres représentaient des tiges en bois mesurant chacune la moitié de la précédente (en commençant par 1 mètre), n'est-ce pas étonnant que la longueur maximale qu'on puisse atteindre en les mettant bout à bout ne dépasse pas 2 mètres, même avec une infinité de tiges ? Cela a stupéfait les savants qui l'ont découvert au XVIII*<sup>e</sup>* siècle. Comment admettre que l'infini (le nombre de tiges) puisse être contenu dans le fini (2 mètres) ? Il s'en est suivi de violentes disputes entre les pro-infini et les contre, qui n'ont fait que s'amplifier jusqu'au XX*<sup>e</sup>* siècle. Bref, ce sont les suites qui ont introduit l'infini dans l'arithmétique et l'analyse ...

Mais si le XVIII*<sup>e</sup>* siècle est un tournant dans l'histoire des suites et de l'infini, leur origine remonte à Archimède de Syracuse, le mathématicien grec du III<sup>e</sup> siècle avant JC. Archimède voulait résoudre une question qui n'avait rien à voir avec l'infini, le problème de la quadrature du cercle, grande énigme des maths anciennes : étant donné un cercle, comment construire une figure de même surface mais composée de carrés ou de triangles (figures que les Grecs savaient bien mesurer). Tel était le but d'Archimède ... Au lieu de répondre à son problème, il a découvert les suites et, sans le savoir, il a mis les mathématiciens sur la voie de l'infini.

Comment cela s'est-il produit? Archimède pensait que la bonne méthode pour « quarrer » le cercle était de l'encadrer entre deux figures faites de triangles, puis de faire converger la taille de ces triangles jusqu'à les faire coïncider (comme si l'on cherchait à emprisonner un objet entre des murs qui se rapprochent). Archimède choisit comme figures connues et quarrables pour coïncer le cercle, les polygones réguliers, faits de triangles disposés en pétales de fleur, en commençant par l'hexagone (six côtés, six triangles équilatéraux) : il encadre le cercle entre l'hexagone inscrit et l'hexagone circonscrit. Ensuite, il passe au dodécagone (12 côtés), puis il enchaîne sur le polygone à 24 côtés, puis 48 et enfin 96. A chaque pas, les mesures se rapprochent, mais jamais elles ne s'égalent ... Il obtient ainsi une suite illimitée de nombres connus dont la limite est  $2\pi$  et qui fournissent très rapidement une bonne approximation de π.

Las, Archimède ne résoudra jamais le problème de la quadrature du cercle, et pour cause. Les mathématiciens du XIX*<sup>e</sup>* siècle démontreront qu'il n'a pas de solution, d'où l'expression « C'est la quadrature du cercle ! ». Mais Archimède a bel et bien inauguré l'histoire des suites, car dans sa méthode, il montre comment calculer la surface du polygone *n* en fonction de celui qui précède (le *n* − 1 *eme* ). Le terme *<sup>u</sup><sup>n</sup>* défini par le terme *<sup>u</sup>n*−1, c'est bien là une suite, la première du genre, et qui peut être prolongée autant que l'on veut ... jusque dans l'infini.

Plus tard, les suites furent formalisées par Cauchy, la maîtrise de cet outil a été grandement facilitée par l'adoption de la notation indicielle au XIX*<sup>e</sup>* siècle qui consiste à noter chaque nombre d'une suite par une même lettre affectée d'un indice.

On doit à Péano la définition d'une suite numérique telle qu'elle est enseigné en première S.

#### <span id="page-4-0"></span>**I ) Les suites numériques**

#### <span id="page-4-1"></span>**I.1. Définition**

#### *Travail de l'élève* **1.**

#### **Partie A : Notations et mode de génération**

Il arrive que l'on demande, lors de tests psychotechniques par exemple, de compléter « logiquement » des suites de nombres, comme par exemple :

> **Suite** *u* : 1, 3, 9, 27, 81, ......, ....., ....., ... **Suite** *v* : −7, −3, 1, 5, 9, ......, ......, ....., ... **Suite**  $w: 2, 3, 5, 9, 17, \ldots, \ldots, \ldots, \ldots$ **Suite** *z* : 1, 4, 9, 16, 25, ......, ......, ......, ...

- **1.** Observer ces suites et pour chacune, proposer :
	- **a.** Des valeurs pour les 3 termes suivants,
	- **b.** Une manière mathématique de les définir.
- **2.** On distingue généralement deux méthodes pour définir une suite :
	- **par récurrence**
	- **de manière explicite**.

Vous avez dû utiliser ces deux méthodes pour définir les suites ci-dessus.

- **a.** A votre avis, qu'est-ce que cela veut dire ?
- **b.** Préciser les suites ci-dessus que vous avez définies par récurrence et celles que vous avez définies de manière explicite.
- **c.** Quels sont les avantages de l'une ou l'autre de ces deux méthodes ?
- **d.** Redéfinir les suites ci-dessus en changeant de méthode.
- **3.** On considère la suite des nombres premiers.
	- **a.** Donner ses dix premiers termes.
	- **b.** Peut-on la définir de manière explicite ? par récurrence ?

#### **Partie B : Quelques suites connues**

On donne les suites connues suivantes :

Suite de Fibonacci 0,1,1,2,3,5,8,13,... ...,......,......

Suite de Stern 0,1,1,2,1,3,2,3,1,4,3,5,2,5,3,4,,... ...,......,......

Pour chacune de ces suites :

- **1.** Proposer des valeurs pour les 4 termes suivants.
- **2.** Proposer une définition par récurrence.

#### *Définition 1.*

Une **suite numérique** est une **liste infinie et ordonnée de nombres réels**.

Les éléments de cette liste sont appelés **termes** et sont repérés par leur position (numéro), appelée **rang** ou **indice** dans la liste.

Ainsi, une suite *u* est une fonction de N dans R (définie à partir d'une certaine position *p*), qui, à chaque nombre entier  $n \geq p$ , associe un nombre réel  $u(n)$ , qui est la valeur du terme d'indice  $n$ , et que l'on note *un*.

 $u_p$  est alors le premier terme de la suite *u*, encore appelé **terme initial**. On note  $(u_n)_{n\geq p}$  ou  $(u_n)$  l'ensemble des termes de la suite.

#### **Remarque :**

Le 1<sup>er</sup> terme de la suite *u* est souvent noté  $u_0$  (ou  $u_1$ ), Le  $2^{eme}$  terme de la suite *u* est souvent noté  $u_1$  (ou  $u_2$ ) ... ... ... ... ... ... ... ... ... ... ... ... ... ... ... ... ... ... ... ... ... ... ... ... ... ... ... ... ... ... ... ... ... ... ... ... ... ... ... ... Le *n* <sup>è</sup>*me* terme de la suite *<sup>u</sup>* est souvent noté *<sup>u</sup>n*−<sup>1</sup> (ou *<sup>u</sup>n*)

Le terme précèdent  $u_n$  est  $u_{n-1}$ , le suivant  $u_{n+1}$ . On a :

$$
\underbrace{(u_n)_{n\in\mathbb{N}}}_{\text{nom de la suite et rang initial}} = \left( \underbrace{u_0}_{1^{\text{er terme}}} ; \underbrace{u_1}_{2^{\text{nd term}}}; \quad u_2 \quad ; \quad \dots \quad ; \quad \underbrace{\overbrace{u_{n-1}}^{Trois terms consécutifs}}_{\text{terme der ang } n}; \quad \dots \quad \right)
$$

# **Exemples :**

$$
\therefore
$$
 La suite de Stern de l'activité est définie par  
\n
$$
\begin{cases}\nu_0 = 0 \\
u_1 = 1 \\
u_{2n} = u_n\n\end{cases}
$$
\n
$$
\begin{cases}\nu_0 = 0 \\
u_2 = u_n\n\end{cases}
$$
\n
$$
\begin{cases}\nu_0 = 1 \\
u_{2n+1} = u_n + u_{n+1} \\
u_{2n+1} = u_n + u_{n+1}\n\end{cases}
$$
\nSoit la suite  $(v_n)_{n \ge 0}$  définie pour tout  $n \ge 0$  par  $\begin{cases}\nv_0 = 1 \\
v_{n+1} = 3v_n + 1\n\end{cases}$  Calculate les termes  $v_1$  à  $v_3$ .

\n
$$
\begin{cases}\nv_0 = 10 \\
w_{n+1} = 3w_n - 2n + 1 \\
u_{n+1} = 3w_n - 2n + 1\n\end{cases}
$$
 Calculate les termes  $w_1$  à  $w_3$ .\nSoit *f* la fonction définie sur ℝ par  $f(x) = x + 1$  et les suites  $(u_n)_{n \ge 0}$  et  $(v_n)_{n \ge 0}$  définies par

$$
u_n = f(n)
$$
 pour tout  $n \ge 0$  et  $\begin{cases} v_0 = 1 \\ v_n = f(v_{n-1}) \text{ pour tout } n \ge 1 \end{cases}$ 

Calculer les trois premiers termes de la suite *u* et les termes  $v_1$  à  $v_3$  de la suite *v*.

 $\rightsquigarrow$  Calculer les 3 premiers termes de la suite  $(u_n)$  définie par :

$$
u_n = \sqrt{n-4}
$$

C. Aupérin [c.auperin@wicky-math.fr.nf](mailto:c.auperin@wicky-math.fr.nf)

# **Attention !**

Il ne faut pas confondre  $u_{n+1}$  qui est le terme d'indice  $(n+1)$ , donc le terme qui suit le terme d'indice  $n$ , à savoir  $u_n$ , avec  $u_n + 1$ , qui est la somme de  $u_n$ , ie du terme d'indice  $n$ , et de 1.

On prendra donc soin d'écrire clairement les indices en bas et en petit pour ne pas s'y perdre ...

#### <span id="page-7-0"></span>**I.2. Modes de génération**

On distingue principalement deux manières de définir les suites : de manière explicite ou par récurrence.

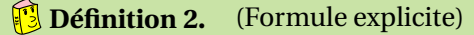

Soit *p* ∈ N. Une suite  $(u_n)_{n> p}$  est définie de manière explicite lorsqu'il existe une fonction *f* définie sur  $[p; +\infty[$  telle que :

$$
\forall n \ge p, \text{ on a } u_n = f(n)
$$

### $\hat{\mathbf{P}}$  **Exemple :**

On se donne  $u_n = -2n + 1$  pour  $n \ge 0$  (ici  $u_n = f(n)$  avec *f* définie sur ℝ par  $f(x) = -2x + 1$ .) On a ainsi  $u_0 = -2 \times 0 + 1 = 1$ ,  $u_1 = -2 \times 1 + 1 = -1$ ,  $u_2 = -2 \times 2 + 1 = -3$ ,  $u_3 = -6 + 1 = -5$ ,  $u_4 = -8 + 1 = -7$ , ...  $u_{100} = -199...$ , etc

**Remarque :** On peut alors calculer chaque terme de la suite par rapport à son indice.

*Définition 3.* (Par récurrence)

Soit *f* une fonction définie sur un ensemble I telle que si  $x \in I$  alors  $f(x) \in I$ . Soit *<sup>a</sup>* un nombre réel de I et *<sup>p</sup>* <sup>∈</sup> <sup>N</sup>.

On peut alors définir une suite *u* en posant :  $\begin{cases} u_p = a \end{cases}$ 

#### $\hat{\mathbf{\diamond}}$  **Exemple :**

On se donne  $\begin{cases} u_0 = 1 \end{cases}$  $u_{n+1} = -2u_n + 1$ (ici  $u_n = f(n)$  avec  $f$  définie sur  $\mathbb{R}$  par  $f(x) = -2x + 1$ .) On a ainsi  $u_1 = -2u_0 + 1 = -2 \times 1 + 1 = -1$ ,  $u_2 = -2u_1 + 1 = -2 \times (-1) + 1 = 3$ ,  $u_3 = -2u_2 + 1 = -2 \times 3 + 1 = -5$ , etc

 $u_{n+1} = f(u_n) \quad \forall n \ge p$ 

#### **Remarques :**

- En fait, on se donne la valeur du premier terme et un procédé appelé **relation de récurrence** qui permet de calculer un terme à partir du précédent.
- $\rightarrow$  On visualise ainsi facilement le lien logique entre les termes.
- $\rightsquigarrow$  Dans l'exemple précédent, pour calculer  $u_{100}$ , il faut connaître  $u_{99}$ , et pour calculer  $u_{99}$ , il faut connaître  $u_{98}$ , ainsi de suite ... Il est alors préférable d'exprimer  $u_n$  en fonction de *n* pour calculer  $u_{100}$  directement.

$$
\mathscr{J} \xrightarrow{\text{Exercise 1}} : \text{Soit la suite } (v_n)_{\mathbb{N}} \text{ par } \begin{cases} v_0 = 2 \\ v_{n+1} = 2v_n + 3n \quad \forall n \in \mathbb{N} \end{cases}.
$$

- **1.** Calculer  $v_1$ ,  $v_2$  et  $v_3$ .
- **2.** Exprimer  $v_n$ ,  $v_{n-1}$ ,  $v_{2n}$  et  $v_{3n-1}$  en fonction du terme approprié de la suite  $(v_n)$ .
- **3.** Calculer  $v_{n+1} v_n$  en fonction de *n*.

**Exercice 2** : Soient ( $w_n$ ) et (S<sub>n</sub>) les suites définies sur  $\mathbb N$  par :

$$
w_n = -n^2 + 2n \qquad \text{et} \qquad S_n = w_{n+1} - w_n
$$

Lycée Jules Fil 1G6 - 2012-2013

- **1.** Exprimer  $w_{n+1}$  en fonction de *n*.
- **2.** En déduire l'expression de  $S_n$  en fonciton de *n*.
- **3.** Exprimer  $S_{n+1}$  en fonction de *n*.
- **4.** En déduire que  $S_{n+1} S_n = -2$

**Exercice 3** : On donne :

 $u_0 = 1$  ;  $u_1 = 3$  ;  $u_2 = 7$  ;  $u_3 = 15$  ;  $u_4 = 31$  ;  $u_5 = 63$  ;  $u_6 = 127$ 

- **1.** Proposer une valeur pour  $u_7$ .
- **2.** Proposer une formule donnant *un*+<sup>1</sup> en fonction de *un*. Vérifier qu'elle est correcte sur les premiers termes.
- **3.** Proposer une formule donnant *u<sup>n</sup>* en fonction de *n*. Vérifier qu'elle est correcte sur les premiers termes.

**<u>Exercice 4</u>** : La suite *u* est définie, pour tout entier naturel *n*, par  $\begin{cases} u_0 = 2 \end{cases}$ Í  $u_{n+1} = u_n - 3$ Démontrer que, pour tout entier naturel *n*, on a *u<sup>n</sup>* = 2−3*n*

#### **Exercice 5** :

On considère l'algorithme ci-contre.

**1.** Compléter la trace d'exécution de cet algorithme dans le tableau cidessous, avec l'entrée *n* = 5.

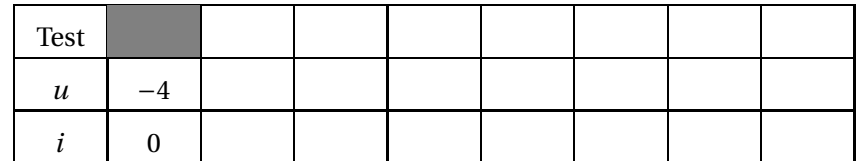

- **2.** Que renvoit l'algorithme si on entre la valeur 0 pour *n* ?
- **3.** Soit *n* un entier naturel et *u<sup>n</sup>* la valeur renvoyée par l'algorithme avec l'entrée *n*.
	- **a.** Quel est le rang initial de la suite  $(u_n)$ ?
	- **b.** Quelle relation existe-t-il entre  $u_{n+1}$  et  $u_n$ ?
- **4.** Modifier cet algorithme pour que, lorsuq'on entre un entier *n*, il renvoit la somme des termes de la suite (*un*) jusqu'au terme de rang *n*.

```
Algorithme 1 :
  Entrée(s) :
  n un entier naturel
  Variable(s) :
  u est un nombre réel.
  i est un entier naturel.
  Début
      u ←−4
      i ←−0
      Tant que (i < n) Faire
           u ←−
                 3
                 2
                  u +1
              i ←− i +1
      Fin Tant que
      Renvoyer u
  Fin
```
**Exercice 6** : On considère la suite  $(v_n)_{n\geq0}$  définie par l'algorithme suivant :

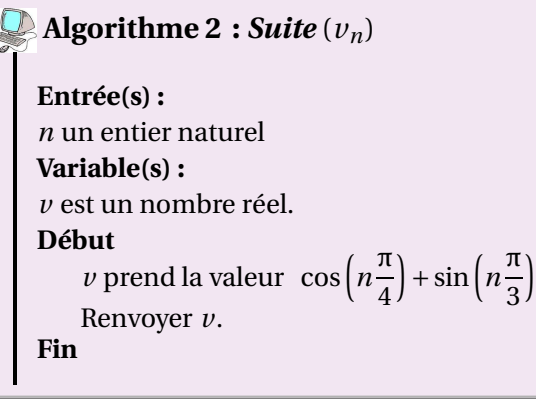

#### **Exercice 7** :

**1.** Compléter la trace d'exécution de cet algorithme dans le tableau ci-dessous, avec l'entrée *n* = 5.

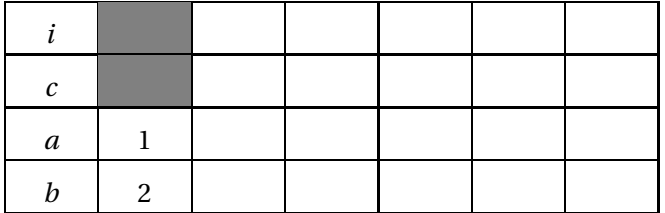

- **2.** Si l'utilisateur choisit l'entier  $n = 7$ , que renvoit l'algorithme?
- **3.** On considère la suite (*un*) définie par l'algorithme ci-contre. Donner une définition par récurrence de la suite (*un*).
- **4.** Proposer une définition explicite de *u<sup>n</sup>* en fonction de *n*.
- **5.** Modifier alors l'algorithme pour qu'il ne calcule et ne renvoit que le terme de rang *n* de la suite (*un*).

**Exercice 8** : On considère les suites  $(w_n)$  et  $(s_n)$  définies par les algorithmes suivants :

#### **Algorithme 4 : Suite**  $(w_n)$

**Entrée(s) :** *n* est un entier naturel. **Variable(s) :** *w* est un nombre réel. *i* est un nombre entier naturel. **Début** *w* reçoit la valeur  $4 \times (-2)^n + 1$ Renvoyer *w*. **Fin**

#### **PARTIE A. La suite** *w*

- **1.** Si l'utilisateur choisit l'entier  $n = 5$ , que renvoit l'algorithme 4?
- **2.** Proposer une définition pour la suite  $(w_n)$ .
- **3.** Modifier l'algorithme pour que, lorsqu'on entre un entier *n*, il renvoit la liste des termes de la suite (*wn*) jusqu'à *wn*.
- **1.** Si l'utilisateur rentre l'entier  $n = 5$ , que renvoit l'algorithme ?
- **2.** Que fait cet algorithme ?
- **3.** Compléter :

 $\sqrt{ }$  $\int$  $\overline{\mathcal{L}}$ *v*4*<sup>n</sup>* = ...... *v*4*n*+<sup>1</sup> = ...... *v*4*n*+<sup>2</sup> = ......  $v_{4n+3} = \ldots$ 

#### **Algorithme 3 :**

```
Entrée(s) :
n un entier naturel (n \ge 2).
Variable(s) :
a, b et c sont des nombres réels.
i est un nombre entier.
Début
   a := 1h := 2Pour i allant de 2 à n Faire
      c := 5b −6a
      a := bb := cRenvoyer c.
   Fin Pour
Fin
```
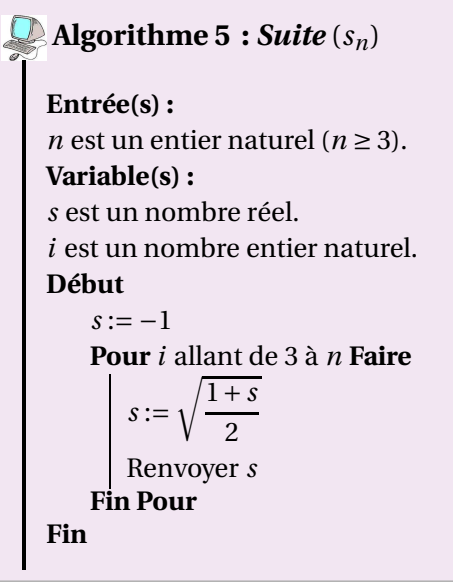

#### **PARTIE B.** La suite *s*

**1. a.** Compléter la trace d'exécution de cet algorithme dans le tableau ci-dessous, avec l'entrée *n* = 5.

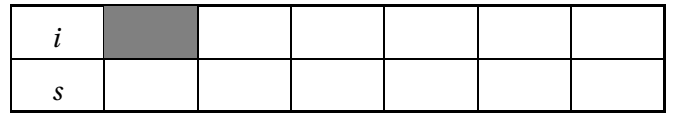

- **b.** Que renvoit dans ce cas l'algorithme 5?
- **2.** Proposer une définition par récurrence de la suite (*sn*).
- **3.** Modifier l'algorithme pour qu'il n'affiche que le terme de rang *n* de la suite  $(s_n)$ .

# **Exercices du livre :**

Repère : 29-34 p 122 (Tableur et calculatrice) TP info en AP : Symbole p 108 (Fibonacci)

#### <span id="page-10-0"></span>**II ) Sens de variation d'une suite**

#### **II.1. Définition et méthodes générales**

<span id="page-10-1"></span>*Travail de l'élève* 2. Soient les suites  $(u_n)$ ,  $(v_n)$ ,  $(w_n)$  et  $(t_n)$  définies sur  $\mathbb N$  par :

*u<sub>n</sub>* = 2*n* + 3 *v<sub>n</sub>* = 5 × 0.8<sup>*n*</sup> *w<sub>n</sub>* = 5 × (−0.8)<sup>*n*</sup> et {  $t_0 = 4$  $t_{n+1} = t_n - 3$ 

Comparer pour tout  $n \in \mathbb{N}$  les termes suivants :

**1.**  $u_{n+1}$  et  $u_n$ . **2.**  $v_{n+1}$  et  $v_n$ . **3.**  $w_{n+1}$  et  $w_n$ . **4.**  $t_{n+1}$  et  $t_n$ .

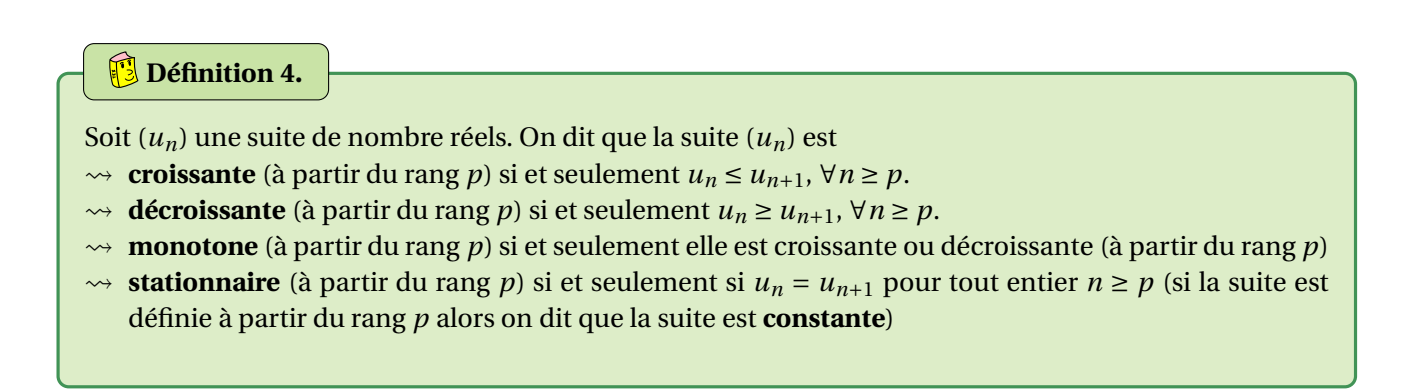

**Remarque :** On définit la stricte croissance ou décroissance à l'aide des inégalités strictes suivantes :

 $u_n < u_{n+1}$  ou  $u_n > u_{n+1}$ 

#### *Méthodes pour étudier les variations d'une suite*

- Ï On étudie généralement le signe de *un*+<sup>1</sup> −*u<sup>n</sup>* selon les valeurs de *n*.
- ▶ Si tous les termes de la suite *u* sont strictement positifs, on peut comparer le quotient  $\frac{u_{n+1}}{u_{n+1}}$  avec 1.

*u<sup>n</sup> Ceci se révèle souvent pratique dans le cas où il y a des exposants n dans l'expression de la suite.*

#### **Exemples :**

**1.** Soit la suite  $(u_n)_{n \in \mathbb{N}}$  est définie par  $u_n = n^2 + 2$ , alors on a

$$
u_{n+1} = (n+1)^2 + 2 = n^2 + 2n + 3
$$

Ainsi pour tout *n* on a  $u_{n+1} - u_n = 2n + 1 > 0$  pour tout  $n > 0$ . Donc  $u_{n+1} > u_n$  pour tout  $n:$  la suite est donc strictement croissante sur N.

**2.** Soit  $(v_n)_{n \in \mathbb{N}}$  définie par  $v_n = 2 \times 5^n$ .

On a  $v_n > 0$  pour tout entier naturel *n* et

$$
v_{n+1} = 2 \times 5^{n+1}
$$

Ainsi pour tout *n* on a

$$
\frac{v_{n+1}}{v_n} = \frac{5^{n+1}}{5^n} = 5 > 1
$$

Donc  $v_{n+1} > v_n$  pour tout *n* : la suite est donc strictement croissante sur [0, + $\infty$ [

**3.** Etudier de deux manières différentes le sens de variation de la suite  $(w_n)_{n\geq3}$  définie par

$$
w_n = \frac{3n-1}{n+2}
$$

**<u>Exercice 9</u>** : Soit la suite  $(u_n)_{\mathbb{N}}$  définie par  $u_n = (-2)^n + 3$  et la suite  $(v_n)_{\mathbb{N}}$  par  $\begin{cases} v_0 = 4 \end{cases}$  $v_{n+1}$  = −2 $v_n$  + 9  $\forall n \in \mathbb{N}$ 

- **1.** Pour chacune des suites *u* et *v* :
	- **a.** Déterminer les valeurs des trois premiers termes.
	- **b.** Vérifier à la calculatrice les réponses de la question précédente.
- **2.** Quelle conjecture peut-on émettre sur les suites *u* et *v* ? Démontrer cette conjecture.

#### <span id="page-11-0"></span>**II.2. Cas particulier des suites explicites**

#### **Théorème 1.**

On considère la suite  $(u_n)_{n\geq p}$  définie **explicitement** par  $u_n = f(n)$ , avec f définie sur l'intervalle [p; + $\infty$ [. Si la fonction *f* est monotone (resp. strictement monotone) sur  $[p; +\infty]$  alors la suite  $(u_n)$  est monotone (resp. strictement monotone) et possède le même sens de variation que la fonction *f*

.

wwwwwwwww

## *Preuve*

Si *f* est strictement croissante sur [ $p$ ; + $\infty$ [, elle conserve l'ordre et on a donc pour tout  $n \ge p$ :

$$
n < n+1 \iff f(n) < f(n+1) \iff u_n < u_{n+1}
$$

Par conséquent, (*un*) est strictement croissante. De la même manière, si *f* est strictement décroissante sur [*p*;+∞[, elle inverse l'ordre et on a pour tout *n* ≥ *p* :

$$
n < n+1 \iff f(n) > f(n+1) \iff u_n > u_{n+1}
$$

Par conséquent, (*un*) est strictement décroissante.

# **Attention !**

 $\rightsquigarrow$  Le dernier résultat est faux pour les suites définies par récurrence. Par exemple, si *f* est strictement décroissante et  $u_0 < u_1$  alors on a

$$
f(u_0) > f(u_1) \iff u_1 > u_2 \iff f(u_1) < f(u_2) \iff u_2 < u_3 \dots
$$

Ainsi, l'ordre de deux termes consécutifs change à chaque incrémentation.

De plus, on ne connait pas l'ordre de  $u_0$  et de  $u_2$ , ni celui de  $u_1$  et de  $u_3...$ 

 $\rightarrow$  La réciproque de la dernière méthode est également fausse i.e que l'on peut trouver une suite croissante, par exemple, définie par une fonction non croissante, comme sur le dessin ci-dessous :

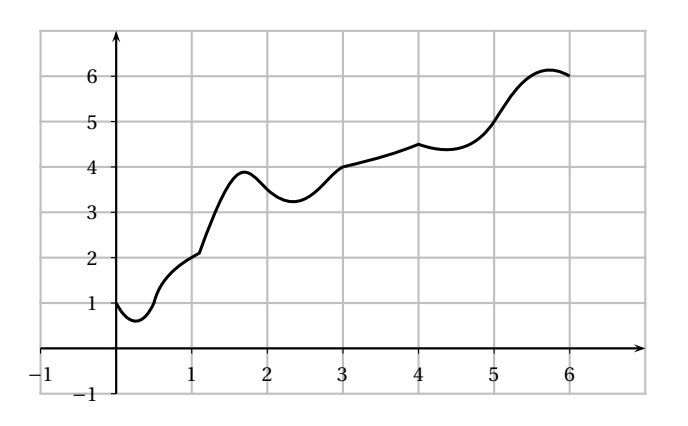

# **Exemples :**

Etudier avec cette troisième méthode le sens de variation des suites  $(u_n)_{n\in\mathbb{N}}$  et  $(w_n)_{n\geq3}$  définies dans l'exemple précédent (pour la suite (*vn*), on ne connait pas les fonctions définies sur R + la définissant.

$$
\sim \text{Soit } f: x \longrightarrow x^2 + 2 \text{; } \text{definite sur } [0; +\infty[.
$$

*f* est une fonction trinôme et sait qu'elle est strictement croissante sur [0; +∞[.

Donc (*un*) est aussi strictement croissante sur N.

$$
\Rightarrow \text{ Soit } g: x \longmapsto \frac{3x-1}{x+2}; \text{ definite sur } [3; +\infty[.
$$
  
On a  $g(x) = \frac{3x}{x+2} - \frac{1}{x+2} = 3\frac{1}{1+\frac{2}{x}} + \left(-\frac{1}{x+2}\right).$ 

Or on a

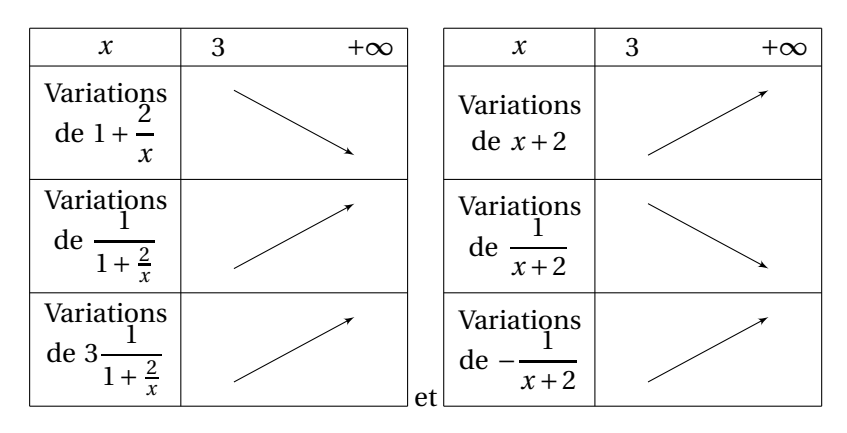

Or la somme de fonctions croissantes est croissante. Donc *g* est croissante sur [3;+∞[. On en conclut que (*wn*)*n*≥<sup>3</sup> est aussi strictement croissante pour *n* ≥ 3.

#### <span id="page-13-0"></span>**II.3. Cas particulier des suites récurrentes**

*Travail de l'élève* 3. On considère la suite  $(u_n)_{n\geq 0}$  définie par  $\begin{cases} u_0 = a \end{cases}$  $u_{n+1} = f(u_n)$ avec *<sup>a</sup>* <sup>∈</sup> <sup>R</sup> et *<sup>f</sup>* définie sur l'inter-

valle  $[0;+\infty[$ .

- **1.** On suppose que *f* est strictement croissante sur  $[0; +\infty]$ .
	- **a.** On suppose que  $u_0 < u_1$ . Montrer que la suite  $(u_n)$  est strictement croissante sur  $\mathbb{N}$ .
	- **b.** On suppose que  $u_0 > u_1$ . Montrer que la suite  $(u_n)$  est strictement décroissante sur  $\mathbb{N}$ .
	- **c.** Que peut-on déduire sur le sens de variation d'une telle suite récurrente ?
- **2.** On suppose que *f* est strictement décroissante sur [0;+∞.
	- **a.** On suppose que  $u_0 < u_1$ . Peut-on déterminer le sens de variation de la suite  $(u_n)$ ?
	- **b.** On suppose que  $u_0 > u_1$ . Peut-on déterminer le sens de variation de la suite  $(u_n)$ ?
	- **c.** Que peut-on déduire sur le sens de variation d'une telle suite récurrente ?

#### *Conclusion*

Dans le cas d'une suite (*un*) définie par récurrence à partir d'une fonction *f* , étudier le sens de variation de *f* ne suffit pas pour conclure sur le sens de variation de (*un*).

On utilisera donc les méthodes du cas général (signe de *<sup>u</sup>n*+1−*u<sup>n</sup>* ou comparaison du quotient *<sup>u</sup>n*+<sup>1</sup> *u<sup>n</sup>* à 1 dans

le cas où tous les termes sont strictement positifs).

#### <span id="page-14-0"></span>**III ) Représentation graphique**

#### <span id="page-14-1"></span>**III.1. Suites explicites**

#### *Définition 5.*

On se place dans un repère  $(0;\vec{i},\vec{j})$ . La représentation graphique d'une suite  $(u_n)$  définie explicitement est l'ensemble des points de coordonnées (*n*;*un*)

### **Exemple :**

Soit  $(u_n)$  la suite définie, pour  $n \geq 1$ , par

$$
u_n = \frac{1}{n}
$$

Sa représentation graphique est donc l'ensemble des points **isolés** de coordonnées (1;1),  $\left(2, \frac{1}{2}\right)$ 2  $\left(3, \frac{1}{2}\right)$ 3  $\Big\}, \Big\{4, \frac{1}{4}\Big\}$ 4 ¶ ,

 $\left(5, \frac{1}{5}\right)$ 5 ¶ , etc...

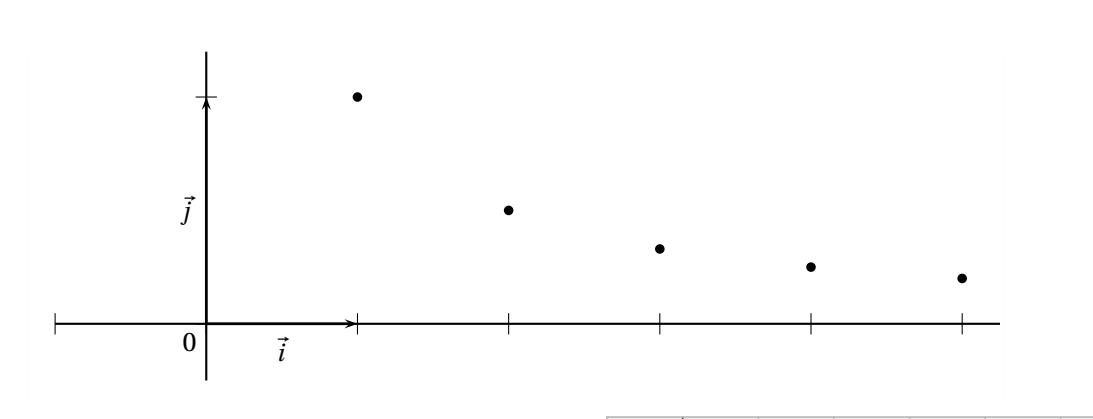

**Exercice 10** : Soit *f* la fonction définie par sa courbe Ý représentative  $\mathcal{C}_f$  ci-contre et la suite *u* de terme général  $u_n = f(n)$ .

- 1. Lire une valeur approchée des termes de  $u_0$  à  $u_5$ .
- **2.** Que peut-on dire du comportement des premiers termes de *u* ? 1

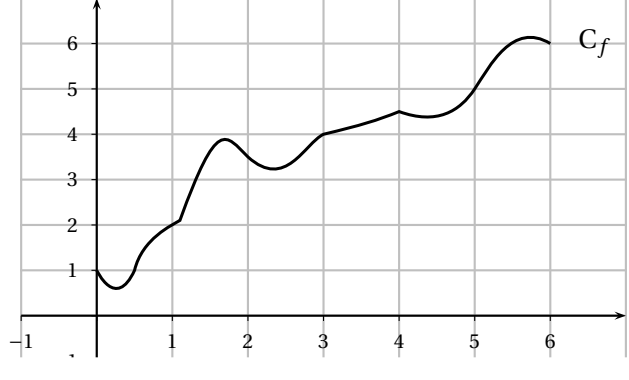

# **Exercices du livre :**

Repère : n◦ 35-36 p 123 (tracé)

#### **III.2. Suites récurrentes**

<span id="page-15-0"></span>*<u>Travail de l'élève</u>* 4. On considère la fonction *f* définie sur  $[0; +\infty[$  par  $f(x) = \sqrt{x}$ .

La suite  $(u_n)$  est définie par  $u_0 = 3$  et pour tout  $n \ge 0$  on a  $u_{n+1} = f(u_n) = \sqrt{u_n}$ .  ${\bf Partie\,A}$  : Représentation de cette suite dans un repère  $\left({\bf 0},\overrightarrow{\ \imath},\overrightarrow{\ j}\right)$ 

- **1.** Représenter dans un repère  $(0, \vec{i}, \vec{j})$ d'unité graphique 5 cm, l'ensemble des points  $(n; u_n)$  pour *n* entier allant de 0 à 5.
- **2.** Que peut-on dire du comportement des premiers termes de la suite  $(u_n)$ ?

#### **Partie B : Représentation de cette suite sur l'axe des abscisses**

- **1.** Sur un nouveau graphique muni d'un repère  $[0, \overrightarrow{i}, \overrightarrow{j}]$ , tracer soigneusement la courbe  $\mathscr C$  représentant  $f$  et la droite ∆ d'équation *y* = *x* sur [0;3] dans un repère orthonormé avec pour **unité graphique 5 cm**.
- **2. a.** Placer la valeur  $u_0$  sur l'axe des abscisses. Placer alors la valeur  $u_1 = f(u_0)$  sur l'axe des ordonnées.
	- **b.** Grâce à ∆ reporter la valeur de  $u_1$  sur l'axe des abscisses.
	- **c.** Sachant que  $u_2 = f(u_1)$ , expliquer comment construire la valeur  $u_2$  sur l'axe des abscisses et le placer.
- **3.** Construire ainsi, pas à pas, sur l'axe des abscisses, les premiers termes de la suite jusqu'à *u*5.
- **4.** Comment se poursuivrait le tracé si on pouvait agrandir le graphique ? Emettre des conjectures sur le comportement de la suite (*un*).
- **5.** Laquelle des deux représentations proposées vous semble la plus adapté pour étudier le comportement de la suite ?

#### **Partie C : Influence du premier terme**

- **1.** Construire avec cette méthode les premiers termes de la suite  $(v_n)$  définie par  $v_0 = 0.1$  et pour tout  $n$ ,  $v_{n+1} =$  $f(v_n)$ .
- **2.** Emettre des conjectures sur le comportement de la suite  $(v_n)$ .
- **3.** Conjecturer le comportement d'une suite  $(w_n)$  définie par  $w_0 = a$  et pour tout *n*,  $w_{n+1} = f(w_n)$  en fonction du réel *a*.

Dans le cas d'une suite récurrente, on ne cherche pas en général à représenter graphiquement la suite comme pour les suites explicites (mais on pourrait très bien le faire).

On préfère représenter ses premiers termes sur l'axe des abscisses en s'appuyant sur la représentation graphique de la fonction définissant la relation de récurrence.

On obtient alors un diagramme « en escalier » ou en « en escargot ».

#### *Méthode sur un exemple*

- On considère la suite  $(u_n)$  définie pour  $n \ge 0$  par  $u_{n+1} = 2\sqrt{u_n} +$ 2 et  $u_0 = 1$
- On considère la fonction *f* vérifiant  $u_{n+1} = f(u_n)$  définie par  $f: x \longrightarrow 2\sqrt{x}+2.$ 
	- **1.** On trace la courbe  $\mathcal{C}_f$  représentative de  $f$
	- **2.** On place  $u_0$  sur l'axe des abscisses et  $u_1$ , image de  $u_0$  par *f* , sur l'axe des ordonnées
	- **3.** Comme  $u_2$  est l'image de  $u_1$  par *f*, on veut avoir  $u_1$  sur l'axe des abscisses.

Pour cela, on utilise la droite ∆ d'équation *y* = *x*, que l'on prendra soin de tracer.

- **4.** On reporte alors  $u_1$  sur l'axe des abscisses, à l'aide de  $\Delta$
- **5.** On place  $u_2$  image de  $u_1$  par f, puis on reporte  $u_2$  sur l'axe des abscisses, etc.

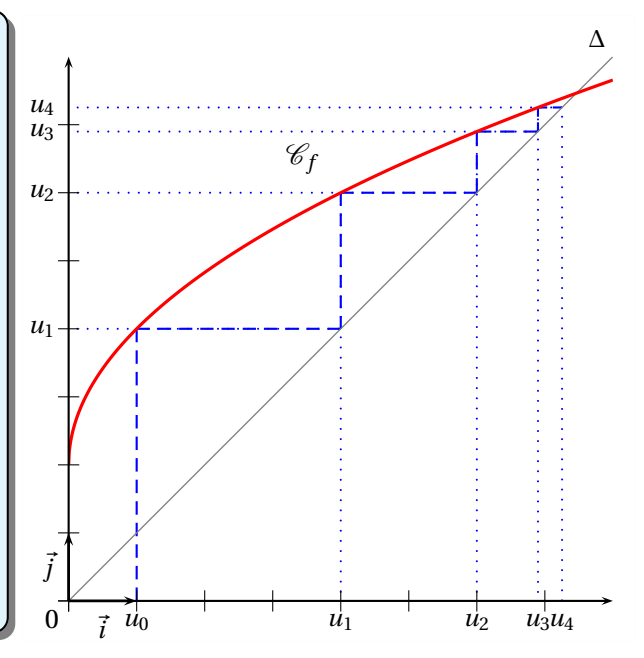

**13/ [38](#page-40-1)**

**Remarque :** Dans l'exemple précédent, on constate que les termes de la suite semblent augmenter et se rapprocher d'une valeur « limite » : celle de l'abscisse du point d'intersection entre C*<sup>f</sup>* et de ∆. On dira que la suite est croissante et qu'elle *converge* vers cette valeur *l*, appelée limite de la suite (*un*).

Pour la trouver, on résout l'équation  $f(l) = l$ :

$$
f(l) = l \iff 2\sqrt{l} + 2 = l \iff 2\sqrt{l} = l - 2 \iff 4l = l^2 - 4l + 4 \quad \text{et} \quad \begin{cases} l > 0 \\ l - 2 > 0 \end{cases} \iff l^2 - 8l + 4 = 0 \quad \text{et} \quad l > 2
$$

 $\Delta = 64 - 4 \times 1 \times 4 = 48.$  Donc  $l_1 = \frac{8 + 4\sqrt{3}}{2}$  $\frac{4\sqrt{3}}{2}$  = 4 + 2 $\sqrt{3}$  et *l*<sub>2</sub> = 4 - 2 $\sqrt{3}$  < 2. Donc *l* = 4 + 2 $\sqrt{3}$ . On note  $\lim_{n \to +\infty} u_n = 4 + 2\sqrt{3}$ 

# **Exemple :**

On considère la suite  $(u_n)$  définie pour *n* ≥ 0 par  $u_{n+1} = -\frac{2}{3}$  $\frac{1}{3}u_n - 1$  et  $u_0 = 7$ On considère la fonction  $f$  vérifiant  $u_{n+1} = f(u_n)$  définie par  $f: x \mapsto -\frac{2}{3}$  $\frac{2}{3}x-1.$ 

On a représenté ci-dessous la représentation graphique <sup>C</sup>*<sup>f</sup>* de *<sup>f</sup>* et la droite <sup>∆</sup> d'équation *<sup>y</sup>* <sup>=</sup> *<sup>x</sup>*, puis on a suivi les mêmes étapes que pour l'exemple précédent.

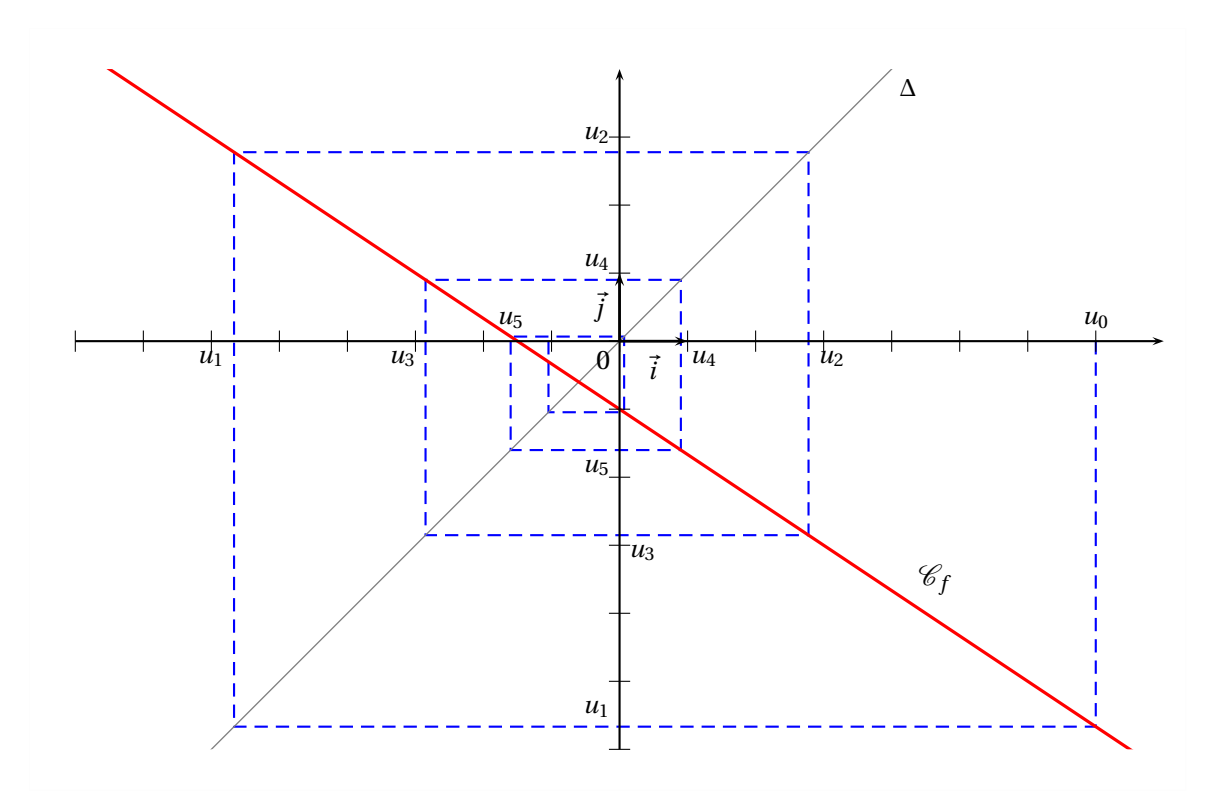

**Remarque :** Contrairement à l'exemple précédent, les éléments de la suite ne semblent pas faire qu'augmenter ou diminuer. Cette suite n'est ni croissante, ni décroissante. Mais cette suite semblent également convergente vers l'abscisse *l* du point d'intersection de  $\mathscr{C}_f$  et ∆.

Pour trouver *l*, on résout  $f(l) = l \iff -\frac{2}{3}$  $\frac{2}{3}l-1=l \iff \frac{5}{3}$  $rac{5}{3}l = -1 \iff l = -\frac{3}{5}$  $\frac{1}{5}$ .

# **Exemple :**

On a tracé ci-contre la courbe représentative d'une fonction *g* et la droite  $\Delta$  : *y* = *x*.

On a représenté les quatre premiers termes de la suite  $t$  définie par son terme initial  $t_0$  et la relation

$$
t_{n+1} = g(t_n) \qquad \text{pour tout entier } n \ge 0
$$

Donner le terme initial  $t_0$  et lire des valeurs approchées de *t*1, *t*<sup>2</sup> et *t*3.

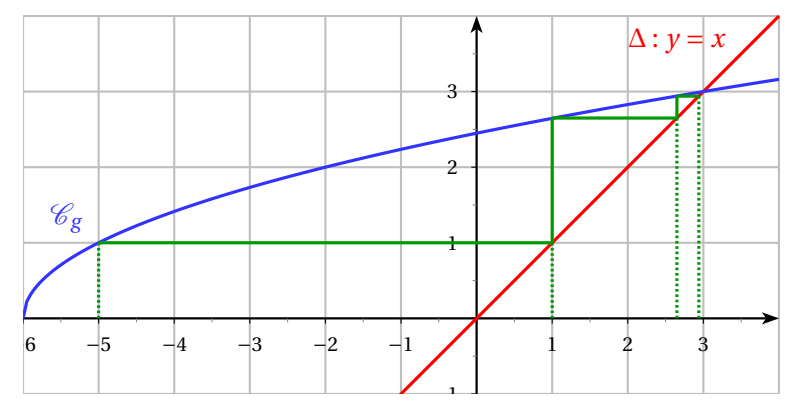

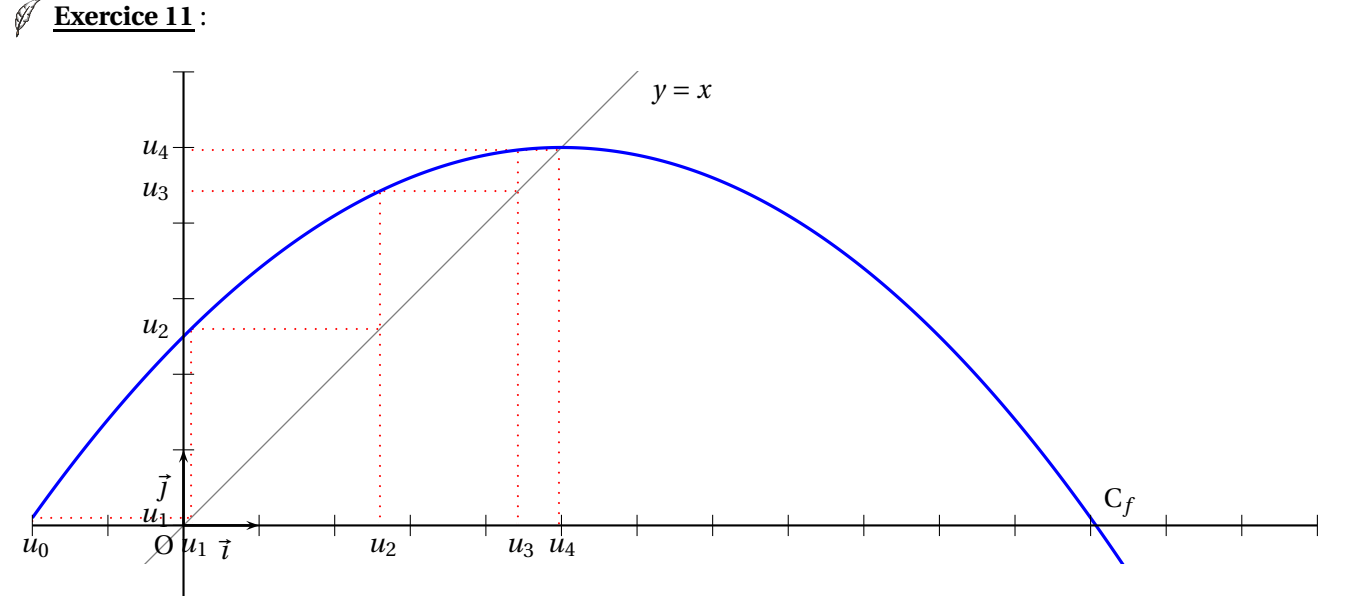

On a tracé ci-dessus dans un repère orthonormé la représentation graphique  $\mathscr{C}_f$  d'une fonction  $f$ , la droite  $\mathscr D$ d'équation  $y = x$ . ainsi que les cinq premiers termes de la suite  $(u_n)$  définie par son premier terme  $u_0$  et la relation  $u_{n+1} = f(u_n)$  pour tout entier *n*.

- **1.** Donner, par lecture graphique,  $u_0$ ,  $u_1$ ,  $u_2$ ,  $u_3$  et  $u_4$ .
- **2.** On donne  $\mathcal{C}_f = \{M(x, y) \text{ tells que } y = -0, 1(x 5)^2 + 5\}.$ 
	- **a.** Donner l'expression  $f(x)$  puis l'expression de  $u_{n+1}$  en fonction de  $u_n$ .
	- **b.** Calculer les valeurs des termes  $u_1$  à  $u_4$  à partir de la valeur  $u_0$  lue à la question précédente.
- **3.** On modifie la valeur  $u_0 = 11$ . Calculer les cinq premiers termes à partir de  $u_0$ .
- **4.** Représenter graphiquement sur l'axe des abscisses les 4 premiers termes de la suite *u* avec donc  $u_0 = 11$ .

**<u>Exercice 12</u>** : On considère la suite ( $u_n$ ) définie, pour tout entier *n*, par  $\begin{cases} u_0 = -1 \end{cases}$  $u_{n+1} = \sqrt{4u_n + 5}$ 

- **1.** Donner la fonction *f* telle que  $u_{n+1} = f(u_n)$ .
- **2.** Dans le repère ci-dessous on a tracé la représentation graphique  $\mathcal{C}_f$  de la fonction  $f$  et la droite d'équation  $y = x$ .
	- **a.** Représenter graphiquement sur l'axe des abscisses les 4 premiers termes de la suite *u*. Vérifier votre constructioin en calculant ces premiers termes.
	- **b.** Conjecturer le sens de variation de la fonction *u*.

**c.** Conjecturer la valeur limite ℓ de la suite *u*.

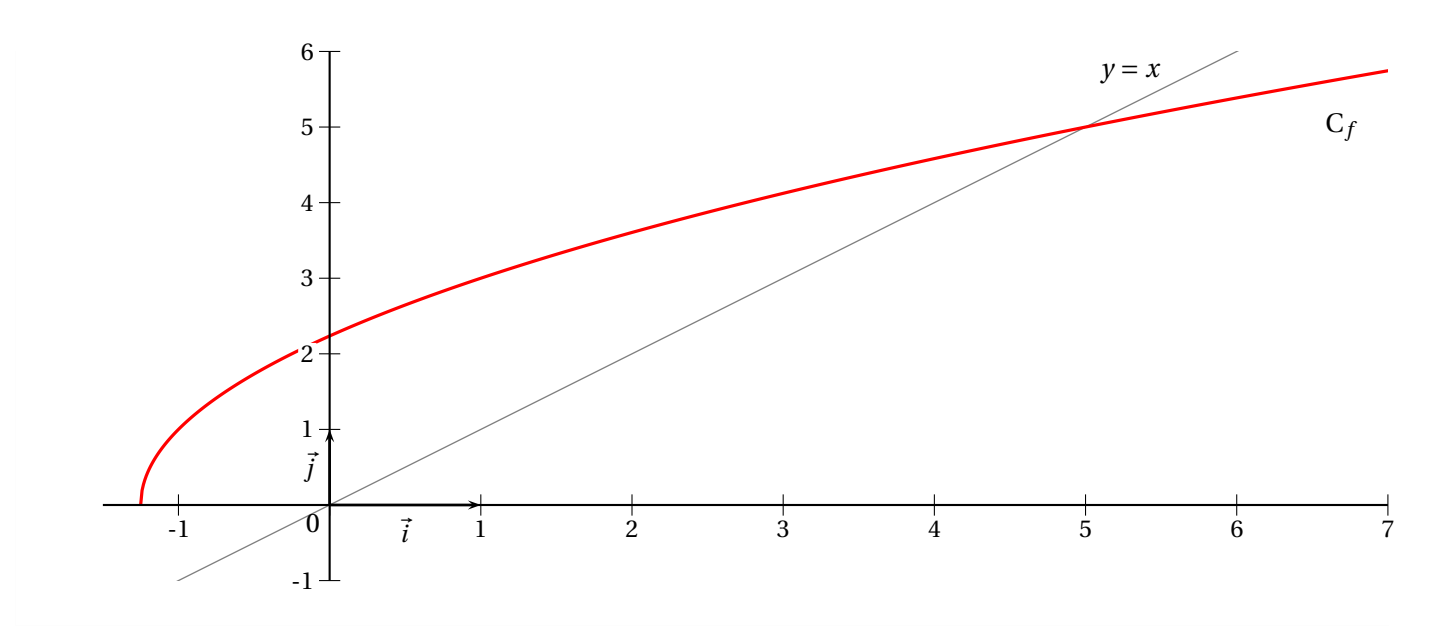

<u>Exercice 13</u> : On considère la suite *u* définie pour tout entier *n* ∈ ℕ par  $\begin{cases} u_0 = a \end{cases}$ Ø  $u_{n+1} = \sqrt{u_n + 1}$ 

- **1.** Donner la fonction *f* telle que  $u_{n+1} = f(u_n)$ .
- **2.** Dans un repère, en utilisant la représentation graphique de la fonction f, placer sur l'axe des abscisses les 4 premiers termes de la suite *u* pour *a* = 0. Dans ce cas conjecturer le sens de variation de la suite *u*.
- **3.** Dans un repère, en utilisant la représentation graphique de la fonction f, placer sur l'axe des abscisses les 4 premiers termes de la suite *u* pour *a* = 15. Dans ce cas conjecturer le sens de variation de la suite *u*.
- **4.** Que constate-t-on ?

**<u>Exercice 14</u>** : Soit  $(u_n)_{n\geq 0}$  la suite définie par  $u_0 = 8$  et pour tout entier naturel  $n$  ,  $u_{n+1} = -\frac{1}{2}$ H  $\frac{1}{2}u_n + 5.$ 

- **1.** Sur la figure ci-dessous, sont tracées, dans un repère orthonormal, les droites d'équation respectives  $y = x$  et  $y = -\frac{1}{2}$  $\frac{1}{2}x$  + 5. Construire sur l'axe des abscisses les termes *u*<sub>2</sub>, *u*<sub>3</sub> et *u*<sub>4</sub>.
- **2.** Vérifier votre construction en calculant  $u_2$ ,  $u_3$  et  $u_4$ .
- **3.** Que peut-on conjecturer sur les variations et la convergence de cette suite ?

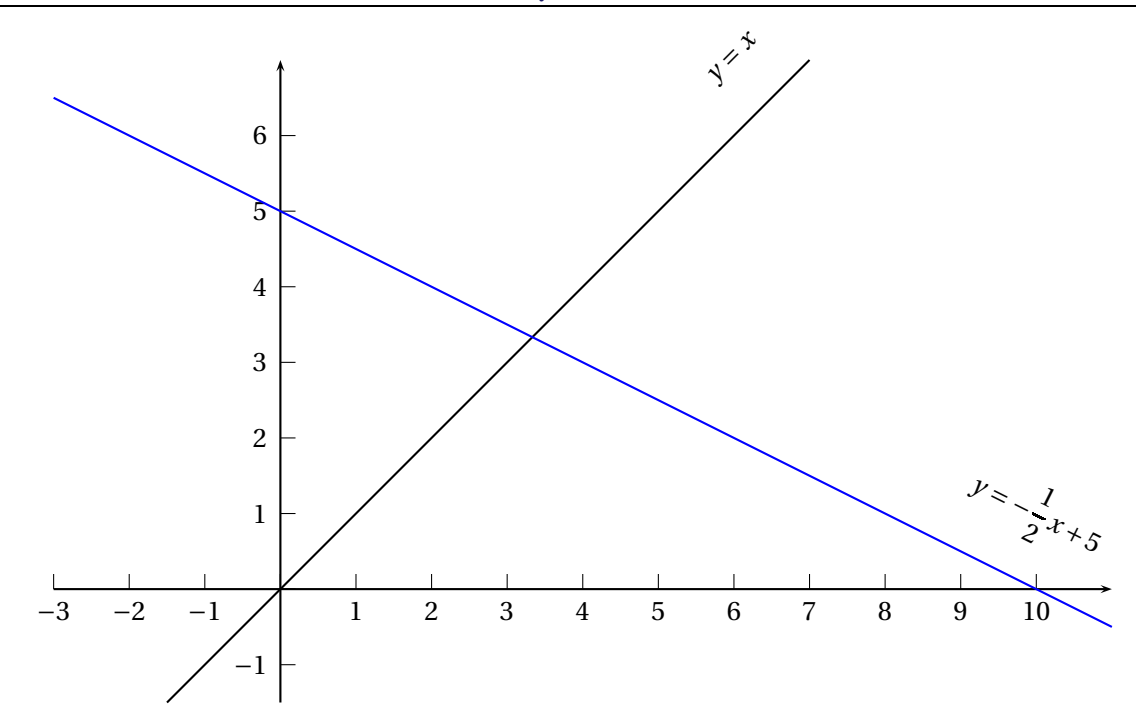

# **Exercices du livre :**

<span id="page-19-0"></span>Repère : n◦ 38-39 p 123 (tracé + reconnaissance)

## **IV ) Les suites à la calculatrice**

#### **Le mode Suite**

Par défaut, les calculatrices sont réglées en mode Fonction (pour les tables de valeurs et les graphiques notamment). Il faut donc commencer par régler votre calculatrice en mode Suite.

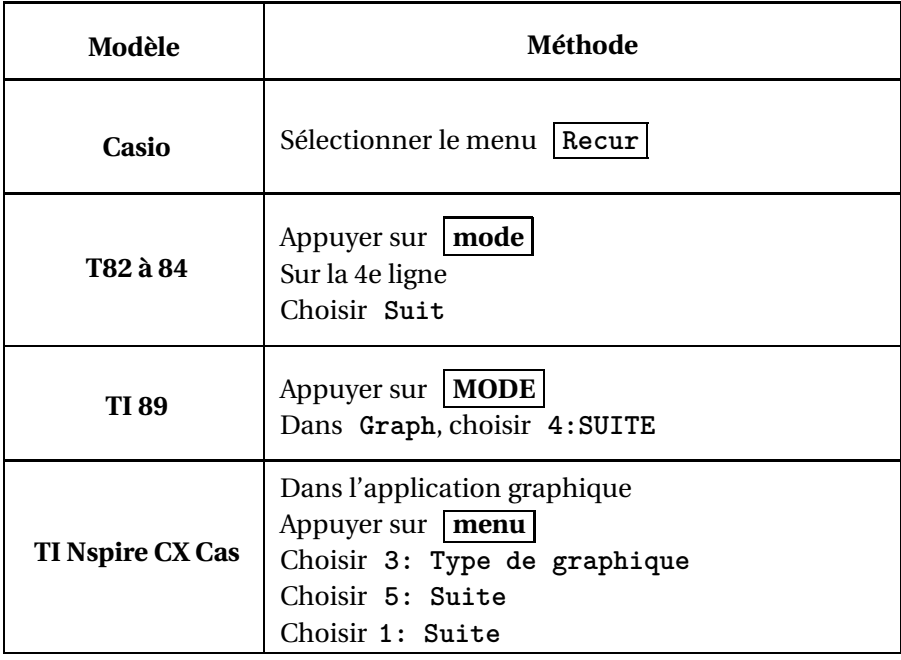

Pour le reste, prenons les exemples de suites  $(u_n)_{n\geq 0}$  et  $(v_n)_{n\geq 0}$ , définies pour tout  $n \geq 0$  par

$$
u_n = (n-1)^2 - 3n + 1
$$
 et  $\begin{cases} v_0 = 1 \\ v_{n+1} = -2v_n + 1 \end{cases}$ 

#### **TI 82 à 84**

#### **Définir des suites**

Se rendre dans l'éditeur de fonction  $|f(x)|$ , puisque les suites sont des fonctions définies sur les entiers naturels.

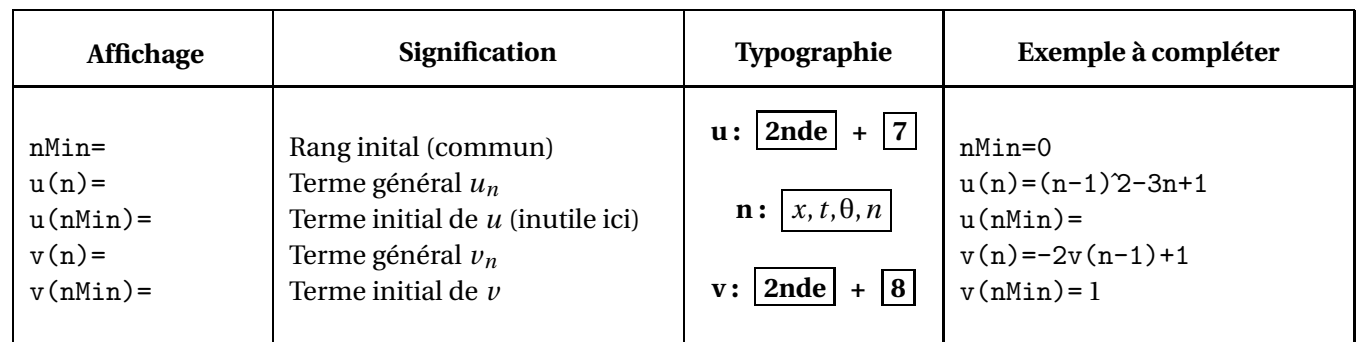

#### **Remarques :**

- $\rightarrow$  On doit choisir le même rang inital pour toutes les suites déclarées.
- $\rightarrow$  On ne peut déclarer que trois suites en même temps.
- $\rightarrow$  Attention au décalage éventuel d'indice lors de la déclaration des suites définies par récurrence

#### **Calculer des termes**

- Paramétrer la table de valeurs, dans **déf table** à partir d'un nombre entier et avec un pas entier.
- $\rightarrow$  On obtient le calcul des termes dans **table**

**Remarque :** Pour obtenir  $u_{1000}$  et  $v_{50}$  rapidement :

Dans **déf table** , choisir :

**Valeurs : Dem** et **Calculs : Dem**

Puis dans **table** :

 $\rightarrow$  Dans la colonne *n*, rentrer n=50 et n=1000

 $\rightarrow$  Placez-vous dans la colonne  $\mathfrak{u}(n)$  en face de 1000 et appuyer sur enter

 $\rightarrow$  Placez-vous dans la colonne  $v(n)$  en face de 50 et appuyer sur enter

#### **Représentation graphique**

Pour la représentation graphique, ne définissez qu'une suite à la fois, sinon vous n'y verrez rien.

- $\rightarrow$  Appuyer sur **mode** et sur la 5e ligne, mettre en surbrillance le Mode NonRelié, afin que les points ne soient pas reliés entre eux.
- $\rightarrow$  Choisir ensuite le mode de représentation de la suite, dans **format** en appuyant sur **2nde** + **Zoom** :
	- Pour la suite  $(u_n)$ , on veut **un nuage de points** : Mettre en surbrillance  $f(n)$ .
	- Pour la suite (*vn*), on veut un graphique « en **escalier** » (ou escargot) : Mettre en surbrillance **Esc**.
- Régler éventuellement la fenêtre graphique dans **fenêtre** , ou encore automatiquement en appuyant sur **Zoom** et choisir  $0: ZMinMax$ .
- $\rightarrow$  On obtient la représentation graphique de la suite dans  $\left| \textbf{graph} \right|$
- $\rightarrow$  Dans le cas d'une représentation graphique en « escalier », appuyer sur **trace** et les flèches **a** et **E** pour faire apparaitre la construction de la suite au fur et à mesure.

#### **TI 89**

#### **Définir les suites**

Se rendre dans l'éditeur de fonction  $|Y=|$ , puisque les suites sont des fonctions définies sur les entiers naturels.

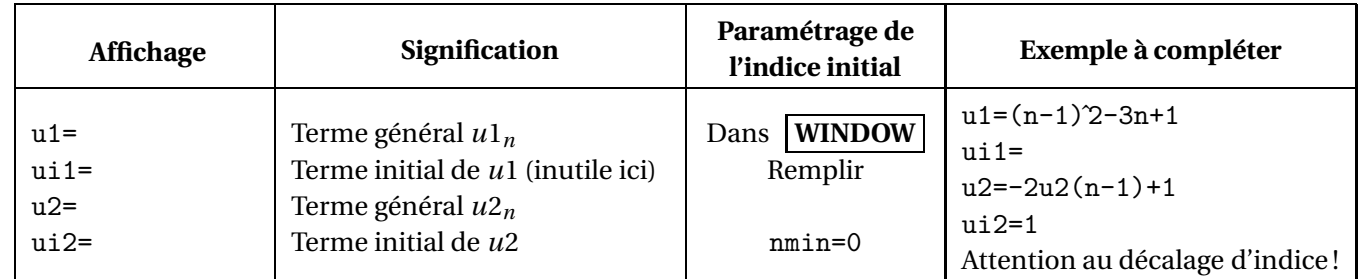

#### **Remarques :**

- $\rightarrow$  On doit choisir le même rang inital pour toutes les suites déclarées.
- $\rightarrow$  Attention aux noms des suites (*u*1, *u*2 etc et non *u*, *v* ...)
- $\rightarrow$  Attention au décalage éventuel d'indice lors de la déclaration des suites définies par récurrence

#### **Calculer des termes**

- $\rightarrow$  Paramétrer la table de valeurs dans **TBLSET**  $\alpha$  a partir d'un nombre entier et avec un pas entier.
- $\rightarrow$  On obtient le calcul des termes dans la table de valeurs.

**Remarque :** Pour obtenir  $u_{100}$  et  $v_{100}$  rapidement :

Dans **TBLSET** , choisir **Independant ...... 2 : DEMANDER**

Puis dans  $\vert$  table  $\vert$ , dans la colonne *n*, rentrer n=100 et appuyer sur enter

#### **Représentation graphique**

Le paramétrage des représentations graphiques se fait dans **Y=** Commencez par ne sélectionner qu'une suite à la fois, avec  $\mathbf{F4} \checkmark$  sinon vous n'y verrez rien.

- $\rightarrow$  Dans **F6** : Styles choisir 2: Point ou 3: Carré, afin que les points de la suite ne soit pas reliés entre eux.
- Choisir le type de représentation dans **F7 : Axes**
	- Pour la suite  $(u_n)$ , on veut **le nuage de points**  $(n; f(n))$ : Choisir Axes ...... 1 : f(n).
	- Pour la suite (*vn*), on veut un graphique en « **toile** » : (escalier ou escargot) :
		- Choisir **Axes ...... 2 : TOILE** et **Constru Toile : TRACE**
- Régler éventuellement la fenêtre graphique dans **WINDOW**
- $\rightarrow$  On obtient la représentation graphique de la suite dans **GRAPH**
- $\rightarrow$  Dans le cas d'une représentation graphique en « toile », appuyer sur **F3 Trace** et les flèches **i** et **F** pour faire apparaitre la construction de la suite au fur et à mesure.

### **TI Nspire CX Cas**

#### **Définir les suites**

Se rendre dans l'application graphique et éventuellement appuyer sur  $\vert \text{ctrl} \vert + \vert G \vert$  pour faire apparaitre la ligne de saisie.

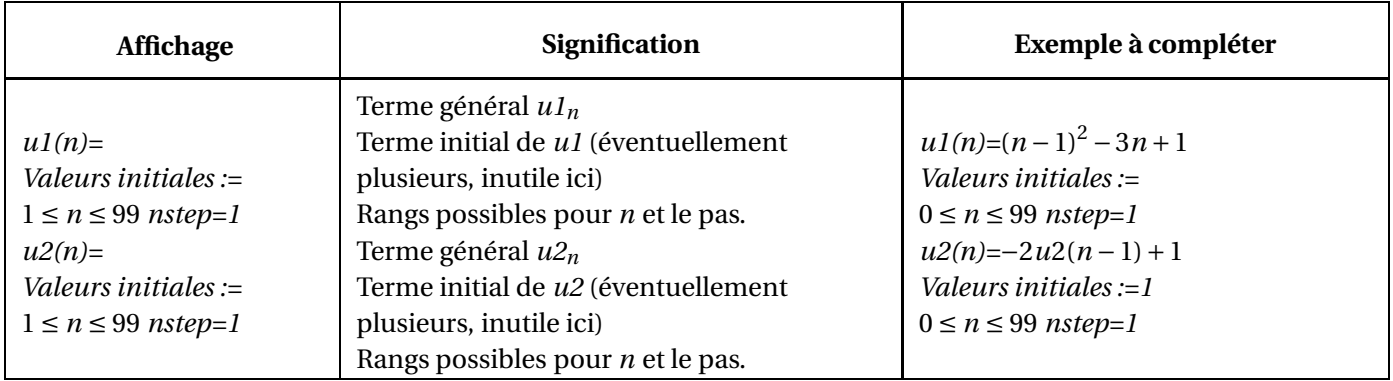

#### **Remarques :**

- $\rightarrow$  Penser à modifier le rang inital.
- $\rightarrow$  Attention aux noms des suites (*u*1, *u*2 etc et non *u*, *v* ...)
- $\rightarrow$  Attention au décalage éventuel d'indice lors de la déclaration des suites définies par récurrence.
- $\rightarrow$  Les représentations graphiques apparaissent alors, par défaut sous forme de nuage de points.

#### **Calculer des termes**

- $\rightarrow$  Commencer par faire apparaître la table de valeur en appuyant sur  $\vert \text{ctrl} \vert + \vert T \vert$
- $\rightarrow$  Eventuellement, paramétrer la table de valeurs en appuyant sur **menu**, et choisir

**5 : Table des valeurs de la fonction** puis **5 : Editer les réglages de la table ...** Choisir alors pour début et pour incrémentation des nombres entiers.

Remarque : Pour obtenir  $u_{100}$  et  $v_{100}$  rapidement, vous pouvez choisir dans les paramétrages de la table :

**Independant : DEMANDER** et dans la colonne des *n*, rentrer 100 et appuyer sur enter

#### **Représenter graphiquement un nuage de points**

Pour la représentation graphique, ne définissez qu'une suite à la fois, sinon vous n'y verrez rien. On a déjà par défaut les représentations graphiques sous forme de nuage de points.

Pour avoir la suite (*vn*), on veut un graphique en « toile ». Pour cela :

- $\rightarrow$  Si vous êtes sur la table de valeurs, revenir dans la fenêtre graphique en appuyant sur  $\vert$  ctrl  $\vert$  +  $\vert$  tab Eventuellement, vous pouvez alors faire disparaître la table de valeurs en appuyant sur  $|\text{ctrl}|\$
- Appuyer sur **menu** et choisir **1 : Actions** puis **4 : Attributs**
- $\rightarrow$  Placer la souris sur un point (non initial) de la suite *v*, par exemple *v*<sub>1</sub> et appuyer sur **enter**
- Avec les flèches, aller sur la 3e ligne et choisir **(2/2) Graphe Toile**

**Remarque :** Si vous voulez voir la construction au fur et à mesure de la suite :

- Appuyer sur **menu** et choisir **5 : Trace** puis **1 : Trace**
- $\rightarrow$  Se déplacer dans le graphique à l'aide des flèches  $\boxed{\bullet}$  et  $\boxed{\bullet}$ .

#### **Casio**

- On choisit le type de suite (explicite ou récurrente) grâce **F3 : Type** puis la touche **F1** (explicite) ou **F2** ( récurrente).
- $\rightarrow$  On entre ensuite l'expression de la suite et on appuie sur **F5**: **SET** *Le n s'obtient avec la touche*  $\boxed{F1:n}$  *et le a<sub>n</sub> s'obtient avec la touche*  $\boxed{F2:a_n}$
- $\rightarrow$  Pour paramétrer le tableau, notamment donner le premier indice et/ou premier terme si nécessaire.
- On peut alors afficher les valeurs de la table grâce à **F6 : TABL**
- $\rightarrow$  Pour la représentation graphique, ne définissez qu'une suite à la fois, sinon vous n'y verrez rien.

Appuyer ensuite sur **F4 : WEB** ou encore **F6 : TABL** + **F6 : G-PLT** .

Afin d'ajuster la fenêtre automatiquement, appuyer sur **F2 : Zoom** et choisir AUTO

# **Exemples :**

- **1.** Soit la suite *u* définie sur ℕ par  $\begin{cases} u_0 = -1 \end{cases}$  $u_{n+1} = \sqrt{2u_n + 6}$ Afficher sur votre calculatrice une représentation graphique de la suite *u*.
- **2.** Même question pour la suite  $\nu$  définie sur  $\mathbb N$  par  $\nu_n = \sqrt{2n+6}$ .

## <span id="page-24-0"></span>**V ) Notion de limite**

#### <span id="page-24-1"></span>**V.1. Convergence et divergence d'une suite**

*Travail de l'élève* 5. Soient les suites  $(u_n)$ ,  $(v_n)$  et  $(w_n)$  définies sur  $\mathbb N$  par :

$$
u_n = \frac{1}{n}
$$
  $v_n = n^2 - 3$   $w_n = (-1)^n$ 

- **1.** Etudier le sens de variation de chacune de ces suites.
- **2.** Conjecturer graphiquement le « comportement à l'infini » de ces suites.
- **3. a.** Déterminer un entier *p* tel que pour tout entier  $n \ge p$ , on ait  $0 \le u_n \le 10^{-6}$ . **b.** Peut-on faire de même en remplacant  $10^{-6}$  par n'importe quel réel  $\varepsilon > 0$ ?
- **4. a.** Déterminer un entier  $p'$  tel que pour tout entier  $n \ge p'$ , on ait  $v_n \ge 10^{10}$ .
	- **b.** Peut-on faire de même en remplaçant  $10^{10}$  par n'importe quel réel M?

#### *Définition 6.*

On dit qu'une suite **admet une limite réelle** ℓ (ou **converge vers le réel** ℓ) lorsque tous les termes de la suite  $(u_n)$  sont aussi proches de  $\ell$  que l'on veut à partir d'un certain rang.

On note  $\lim_{n \to +\infty} u_n = \ell$ .

Autrement dit, une suite converge vers le réel ℓ si tout intervalle du type ]ℓ−ε;ℓ+ε[ (avec ε > 0) contient tous les termes de la suite à partir d'un certain rang N. Ceci s'écrit en mathématiques :

 $\forall \varepsilon > 0, \exists N \in \mathbb{N}, \forall n \ge N$  on a  $|u_n - \ell| < \varepsilon$ 

**Remarque :** Autrement dit, quelque soit le nombre ε choisi (aussi petit que l'on veut), il existe un rang N (dépendant de ε) à partir duquel tous les termes de la suite (*un*) sont contenus dans l'intervalle ]ℓ−ε;ℓ+ε[).

### **Exemple :**

Graphiquement, cela se traduit ainsi :

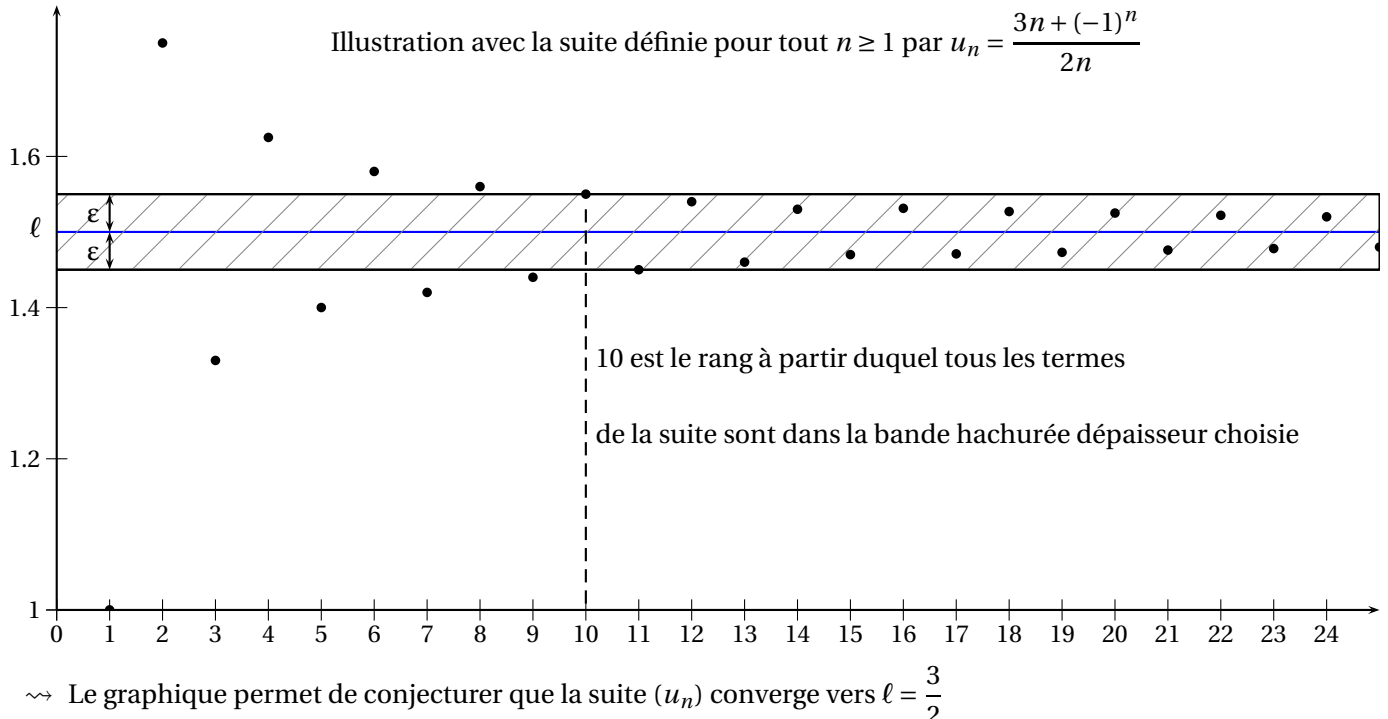

2  $\leftrightarrow$  Ici on a choisi ε = 0.05 et on a trouvé que pour N = 10, tous les termes de la suite (*u<sub>n</sub>*) étaient dans l'intervalle  $]1.45;1.55[$  pour  $n \ge 10$ .

- $\rightarrow$  Si on avait choisi ε = 0.1, on aurait trouvé que pour N = 5, tous les termes de la suite (*u<sub>n</sub>*) étaient dans l'intervalle ]1.4;1.6[ pour *n* ≥ 5.
- $\rightarrow$  Si on avait choisi ε = 0.04, on aurait trouvé que pour N = 13, tous les termes de la suite (*u<sub>n</sub>*) étaient dans l'intervalle ]1.46;1.54[ pour *n* ≥ 13.

#### *D***éfinition 7.**

On dit qu'une suite est **divergente** si elle n'est pas convergente.

C'est le cas des suites qui n'admettent pas de limite, et des suites qui sont aussi grandes que l'on veut, dans les positifs ou négatifs, à partir d'un certain rang.

Dans ce dernier cas, on dit que la suite diverge vers +∞ ou −∞ et on note  $\lim_{n\to+\infty} u_n = +\infty$  ou  $\lim_{n\to+\infty} u_n =$ −∞.

## **Exemples :**

Conjecturer graphiquement les limites éventuelles des suites  $(u_n)$ ,  $(v_n)$ ,  $(w_n)$  et  $(t_n)$  définies sur  $\mathbb N$  par :

$$
u_n = 4n^2 + 5n - 1
$$
  $v_n = -\frac{1}{n+2} + 1$   $w_n = -2n^2 + 2$  et  $t_n = cos(n) + 1$ 

**Exercice 15** : Sans justification, dans chaque cas, déterminer si la suite converge en présicant sa limite éventuelle :

- **1.** La suite *u* est définie pour tout *n* ∈ ℕ par *u*<sub>*n*</sub> = 1 +  $\frac{1}{n+1}$ *n* +1 **2.** La suite *v* est définie pour tout  $n \in \mathbb{N}$  par  $v_n = (-1)^n \times n$ **3.** La suite *w* est définie pour tout *n* ∈ ℕ par  $w_n = n - \frac{1}{n+1}$ *n* +1 **4.** La suite *s* est définie pour tout  $n \in \mathbb{N}^*$  par  $s_n = \frac{1}{n}$ *n* **5.** La suite *t* est définie pour tout *n* ∈ ℕ par  $t_n = (-1)^n + n$ **6.** La suite *p* est définie pour tout *n* ∈ ℕ par  $p_n = \sqrt{n+1} - \sqrt{n}$ **Exercice 16** : Une suite *u* est décroissante et converge vers 0. La suite *v* est telle que pour tout  $n \in \mathbb{N}$ ,  $v_n < u_n$ . Dans chaque cas, indiquer la (les) bonne(s) réponse(s) : **1.** Si la suite *v* a tous ces termes positifs alors : **a.** La suite *v* est décroissante. **b.** La suite *v* est convergente. **c.** La suite *v* a une limite  $\ell < 0$ . **2.** Si La suite *v* est croissante alors : **a.** la suite *v* a tous ses termes **b.** la suite  $\nu$  est convergente. **c.** la suite  $\nu$  converge vers 0. négatifs ou nuls. **Exercice 17** : Proposer un exemple de suite *u* telle que : Ø
	- **1.** *u* est décroissante et converge vers 1.

**3.** *u* diverge vers  $-\infty$ .

**2.** *u* n'admet pas de limite.

**4.** *u* est croissante et converge vers π.

#### <span id="page-27-1"></span><span id="page-27-0"></span>**V.2. Application : limites et algorithmes**

#### **V.2.a. Une suite qui diverge vers** −∞

*Travail de l'élève* 6. On considère la suite ( $u_n$ ) définie pour tout entier naturel *n* par  $\begin{cases} u_0 = 1 \end{cases}$  $u_{n+1} = 2u_n - 2$ 

**1.** Dans le repère donné ci-dessous, construire sur l'axe des abscisses, à l'aide de deux droites bien choisies, les termes de  $u_0$  à  $u_3$ .

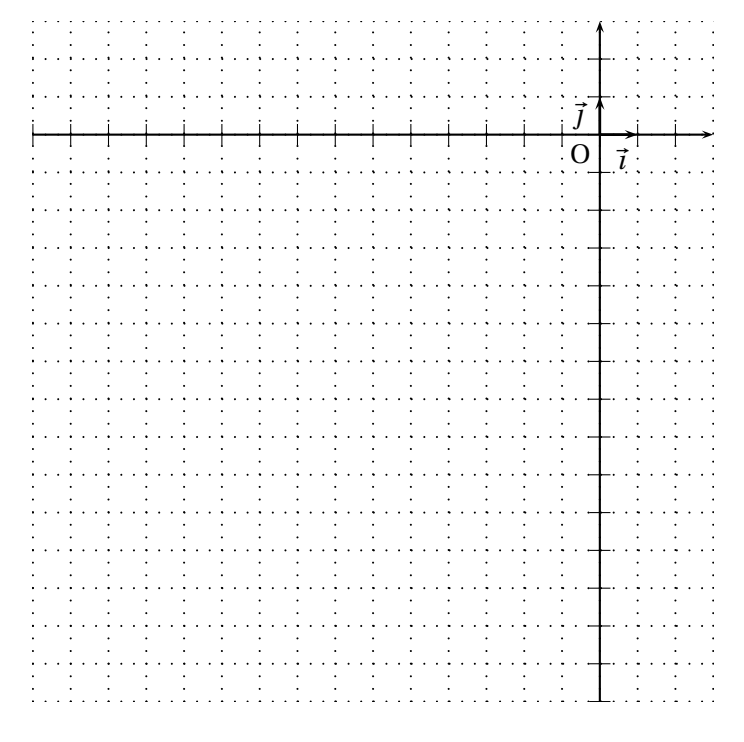

- **2.** Conjecturer le sens de variation et la limite de la suite  $(u_n)$ .
- **3.** On considère l'algorithme ci-contre.
	- **a.** Compléter la trace d'exécution de cet algorithme dans le tableau ci-dessous, avec l'entrée A = −30.

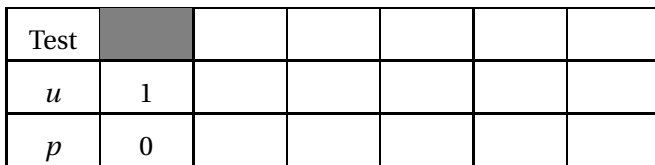

- **b.** Que fait cet algortihme pour un A donné ?
- **c.** Trouver, grâce à un tableau de valeurs sur votre calculatrice, ce que renvoit cet algorithme si l'utilisateur entre A =  $-100$  puis A =  $-10000$ .

**Remarque :** Pour démontrer les limites des suites définies par récurrence, vous avez besoin de connaissances supplémentaires sur les suites. Cela fera l'objet d'un autre chapitre.

**Algorithme 6 : Entrée(s) :** A est un nombre réel strictement négatif. **Variable(s) :** *u* est un nombre réel. *p* est un nombre entier naturel. **Début** *u* := 1 *p* := 0 **Tant que** ( *u* > A ) **Faire** *u* := 2*u* −2 *p* := *p* +1 **Fin Tant que** Renvoyer *p*. **Fin**

#### **V.2.b. Une suite qui converge vers un réel** ℓ

<span id="page-28-0"></span>*Travail de l'élève* **7.** On considère la suite *u* définie pour tout entier naturel *n* par *u<sup>n</sup>* = 2− 1 *n* +1

- **1.** A la calculatrice, afficher un tableau de valeurs des premiers termes de la suite  $(u_n)$
- **2.** Conjecturer le sens de variation de la suite et sa limite ℓ.

#### **3. Démonstration du sens de variation :**

**a.** Montrer que pour tout  $n \in \mathbb{N}$  on a  $u_{n+1} - u_n = \frac{1}{n+1}$ *n* +1

#### **b.** Conclure.

- **4.** On considère l'algorithme ci-contre.
	- **a.** Compléter la trace d'exécution de cet algorithme dans le tableau ci-dessous, avec l'entrée ε = 0,3.

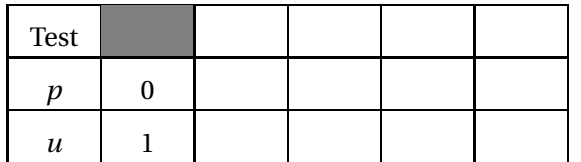

- **b.** Que fait cet algortihme pour un ε donné ?
- **c.** Trouver ce que renvoit cet algorithme si l'utilisateur entre  $ε = 0,1$ ? s'il entre  $ε = 0,01$ ?

#### **5. Démonstration de la limite :**

**a.** Soit ε > 0. Déterminer le rang *p* à partir duquel

$$
2 - \varepsilon \le u_p \le 2 + \varepsilon
$$

**b.** Conclure.

**<u>Exercice 18</u>** : On considère la suite définie pour  $n \in \mathbb{N}^*$  par  $u_n = -1 + \frac{1}{n}$ *n*

- **1.** Conjecturer la limite ℓ de la suite *u*.
- **2.** On donne l'algorithme ci-contre.
	- **a.** Compléter la trace d'exécution de cet algorithme dans le tableau ci-dessous, avec l'entrée ε = 0.3.

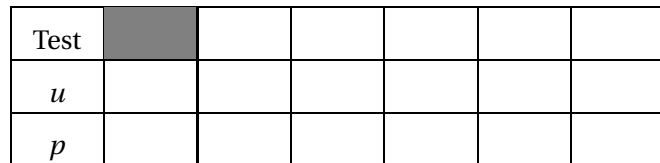

- **b.** Que renvoit l'algorithme dans ce cas ? Interpréter.
- **3.** Que renvoit l'algorithme pour  $\varepsilon = 0, 1$  ?  $\varepsilon = 10^{-3}$  ?
- **4.** Déterminer un entier *p* tel que  $\forall n \geq p$ , on ait :

$$
-1 - \varepsilon \le u_n \le -1 + \varepsilon
$$

**5.** Que vient-on de démontrer ?

#### **Algorithme 7 :**

#### **Entrée(s) :**

**Fin**

ε est un nombre réel strictement positif. **Variable(s) :** *u* est un nombre réel. *p* est un nombre entier naturel.

#### **Début**  $u := 1$  $p := 0$

Tant que (
$$
u \notin
$$
|2 -  $\varepsilon$ ;2 +  $\varepsilon$ [ ) **Faire**  
\n $p := p + 1$   
\n $u := 2 - \frac{1}{p + 1}$   
\n**Fin Tant que**  
\n**Renvoyer** p.

# **Algorithme 8 : Entrée(s) :**

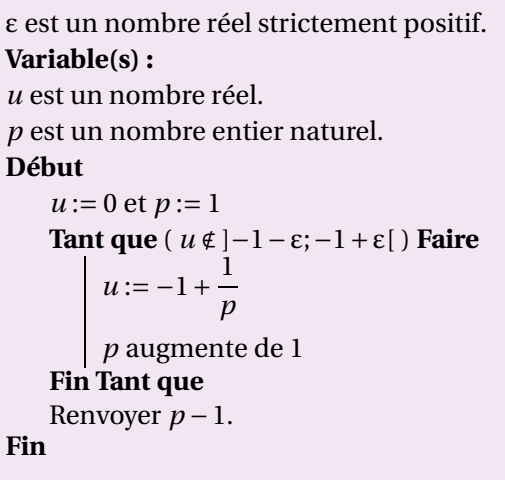

- **Exercice 19** : On considère la suite définie pour *<sup>n</sup>* <sup>∈</sup> <sup>N</sup> par *<sup>u</sup><sup>n</sup>* <sup>=</sup> *<sup>n</sup>* <sup>2</sup> <sup>−</sup><sup>3</sup>
- **1.** Conjecturer la limite ℓ de la suite *u*.
- **2.** On donne l'algorithme ci-contre.
	- **a.** Compléter la trace d'exécution de cet algorithme dans le tableau ci-dessous, avec l'entrée A = 30.

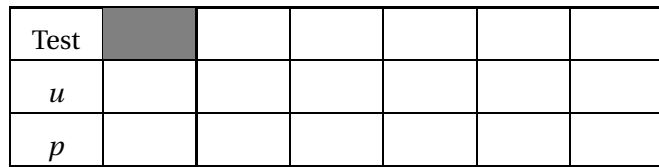

**b.** Que renvoit l'algorithme dans ce cas ? Interpréter.

- **3.** Que renvoit l'algorithme pour  $A = 1000$  ?  $A = 10^6$  ?
- **4.** Déterminer un entier *p* tel que ∀*n* ≥ *p*, on ait :

 $u_n > A$ 

**5.** Que vient-on de démontrer ?

```
Algorithme 9 :
  Entrée(s) :
  A est un nombre réel strictement positif.
  Variable(s) :
  u est un nombre réel.
  p est un nombre entier naturel.
  Début
      u := −3 et p := 0
     Tant que ( u < A ) Faire
          u := p^2 - 3p := p + 1Fin Tant que
      Renvoyer p −1.
  Fin
```
**Exercice 20** : On considère la suite définie pour *<sup>n</sup>* <sup>∈</sup> <sup>N</sup> <sup>∗</sup> par *u<sup>n</sup>* = 1−3*n*. Rédiger un énoncé d'exercice sur le modèle des deux précédents, puis répondre à chacune des questions.

#### **Exercices du livre : Repère**

n ◦ 119 p 133 + 121 à 127 p 135

<span id="page-29-0"></span>DM sur la suite de Fibonacci : TP livre Symbole p 108 + théorie livre repère n◦ 133 p 136

#### **VI ) Suite Arithmétique**

#### **VI.1. Découverte des suites arithmétiques au travers d'un exemple**

<span id="page-29-1"></span>**Exercice 1.** Dans le pays des merveilles d'Alice, le lapin blanc, depuis le temps, a fait des enfants (enfin des adolescents plutôt...). Du plus vieux au plus jeune : le lapin bleu, le lapin rouge, le lapin vert et le lapin noir. A l'adolescence chacun des 4 lapins a réclamé de l'argent de poche. Noter que les lapins du pays des merveilles sont adolescents de 0 à 4 ans, ils deviennent enfants par la suite et n'ont jamais été adultes.

Le lapin blanc a décidé de donner au lapin bleu dès sa naissance et jusqu'au jour de ses 4 ans des carottes de la manière suivante :

- $\rightarrow$  3 carottes la première semaine;
- $\rightarrow$  Chaque semaine deux carottes de plus que la semaine précédente.

*On admet qu'au pays des merveilles chaque année est constituée d'exactement* 52 *semaines et chaque mois de* 4 *semaines. Remarquons que les lapins du pays des merveilles ont un treizième mois...*

On note  $u_0 = 3$  et  $u_n$  le nombre de carottes reçues par le lapin bleu le jour où il fête ses *n* semaines.

- **1.** Exprimer  $u_{n+1}$  en fonction de  $u_n$ ; calculer  $u_1$ ;  $u_2$  et  $u_3$ . Combien de carottes le lapin bleu a-t-il reçu le premier mois ?
- **2.** Proposer une formule donnant  $u_n$  en fonction de *n*. Vérifier cette formule en recalculant  $u_1$ ;  $u_2$  et  $u_3$ .
- **3.** Calculer le nombre de carottes reçues par le lapin bleu le jour de ses 1 an, de ses 2 ans, de ses 3 ans et enfin le jour de ses 4 ans.
- - **4.** Pour leur seule consommation personnelle les lapins du pays des merveilles ont besoin de 300 carottes par semaine.
		- **a.** A partir de quel âge le lapin bleu peut-il se nourrir à satiété ?
		- **b.** Déterminer le nombre total de carottes que le lapin blanc a donné au lapin bleu au cours de son adolescence. On devra donc calculer :

$$
S = u_0 + u_1 + \dots + u_{207} = \sum_{i=0}^{i=207} u_i
$$

- **c.** Dès qu'il reçoit plus de 300 carottes, le lapin bleu (fort économe) met toutes les autres de côté. Déterminer le nombre de carottes économiser par le lapin bleu.
- **d.** Grand amateur de montre, le lapin bleu décide de troquer ses carottes contre des montres au cours suivant, 1 montre contre 540 carottes. Déterminer le nombre de montres que le lapin bleu a pu acquérir grâce aux carottes économisées.

**Définition 8.**

#### <span id="page-31-0"></span>**VI.2. Définition**

#### Une suite arithmétique est une suite de nombres dans laquelle chaque terme permet de déduire le suivant en lui ajoutant la même constante appelée raison. Si on note *u* une suite arithmétique de raison *r* définie pour tout entier *n* on a donc, pour tout entier naturel *n* :

 $u_{n+1} = u_n + r$ 

# **Exemple :**

La suite des entiers naturels pairs est une suite arithmétique de premier terme 0 et de raison 2

**Remarque :** Si *u* est suite arithmétique de raison *r* alors pour tout *n* on a :

 $u_{n+1} = u_n + r \Longleftrightarrow u_{n+1} - u_n = r$ 

Si la raison *r* > 0 alors la suite arithmétique est strictement croissante, au contraire si *r* < 0 la suite arithmétique est strictement décroissante. Dans le cas où *r* = 0 il s'agit d'une suite constante.

**Exercice 2.** Les suites suivantes sont-elles arithmétiques ? Dans le cas d'une réponse positive préciser leur raison et leur sens de variation.

**1.**  $u_n = 3n - 2$  **2.**  $u_n = n^2 - 3$ 3.  $u_n = -4n + 1$ 

#### <span id="page-31-1"></span>**VI.3. Expression explicite en fonction de** *n*

On considère une suite arithmétique  $u$  de raison  $r$  et de premier terme  $u_0$ , on a alors :

$$
u_1 = u_0 + r
$$
  
\n
$$
\implies u_2 = u_1 + r = u_0 + 2r
$$
  
\n
$$
\implies u_3 = u_2 + r = u_0 + 3r
$$
  
\n
$$
\implies u_4 = u_3 + r = u_0 + 3r + r = u_0 + 4r
$$
  
\n
$$
\implies \dots
$$
  
\n
$$
\implies u_n = u_{n-1} + r = u_0 + (n-1)r + r = u_0 + nr
$$

**Propriété 1.**

Soit  $(u_n)$  une suite arithmétique de raison  $r$ , alors

 $u_n = u_0 + nr$ 

**Exercice** 3.  $(u_n)$  est la suite arithmétique de premier terme  $u_0 = 3$  et de raison 2. Calculer  $u_{2013}$ 

**Théorème 2.**

Soit  $(u_n)$  une suite arithmétique de premier terme  $u_0$  et de raison r, alors pour tous p et n de N :

 $u_n = u_p + (n - p)r$ 

#### *Preuve*

wwwwww

D'après la propriété précédente on a pour tous *p* et *n* de N :

 $u_p = u_0 + pr$  et  $u_n = u_0 + nr$ 

Par conséquent

 $u_n - u_p = u_0 + nr - u_0 - pr = (n - p)r \Longleftrightarrow u_n = u_p + (n - p)r$ 

**Exercice 4.** Considérons une suite arithmétique ( $v_n$ ) telle que  $v_{27} = 6$  et  $v_{39} = 10$ Calculer  $v_7$  et  $v_{74}$ 

# On considère une suite  $(u_n)$  définie par  $u_n = an + b$  où *a* et *b* sont deux réels. (*un*) est une suite arithmétique de raison *a* **Théorème 3.**

*Preuve* Soit  $n \in \mathbb{N}$ , on a alors :

$$
u_{n+1} - u_n = a(n+1) + b - an - b = a
$$

#### **VI.4. Somme de termes successifs**

<span id="page-32-0"></span>**Remarque :** Soit  $(u_n)$  une suite. La somme  $u_1 + u_2$  comporte deux termes, de même la somme  $u_1 + u_2 + u_3$  en comporte 3. De manière générale la somme *u*<sup>1</sup> +*u*<sup>2</sup> +...*u<sup>p</sup>* comporte *p* termes.

Combien en comporte la somme : $u_{14} + u_{15} + \cdots + u_{25}$ ? On peut remarquer que cette somme s'écrit encore :

$$
u_{1+13} + u_{2+13} + \cdots + u_{13+12}
$$

Par conséquent elle comporte 12 termes, i.e 25−14+1 termes.

| Propriété 2.                                                                                                    |
|----------------------------------------------------------------------------------------------------|
| La somme $u_p + u_{p+1} + \cdots + u_q$ comporte donc $q - p + 1$ terms ( $p$ et $q$ sont des nombres entiers tels que : |
| Propriété 3. (Some des <i>n</i> premiers entiers)                                                                        |
| $1 + 2 + \cdots + n - 1 + n = \frac{n(n+1)}{2}$                                                                          |

#### *Preuve*

Notons S = 1 + 2 + ··· + *n* − 1 + *n*, on a 2S = 1 + 2 + ··· + *n* + 1 + 2 + ··· + *n* = (1 + *n*) + (2 + *n* − 1) + (3 + *n* − 2) + ··· +  $(n-2+3)+(n-1+2)+(n+1) = n(n+1)$  donc S =  $\frac{n(n+1)}{2}$ 2

#### **Exemple :**

La somme des 100 premiers entiers est donc :

$$
\frac{100 \times 101}{2} = \frac{10100}{2} = 5050
$$

**Théorème 4.**

On considère une suite arithmétique *u* et S la somme des termes successifs (à partir de celui de rang *p* jusqu'à celui de rang *n*) que l'on note :

$$
S = u_p + u_{p+1} + \dots + u_n = \sum_{i=p}^{i=n} u_i
$$

On a alors :

$$
S = \frac{(n-p+1)(u_p+u_d)}{2}
$$

#### *Preuve*

On a :

$$
S = u_p + u_{p+1} + u_{p+2} \cdots + u_{n-2} + u_{n-1} + u_n
$$

En notant *r* la raison on obtient :

$$
S = u_p + (u_p + r) + (u_p + 2r) + \dots + (u_n - 2r) + (u_n - r) + u_n
$$

En inversant l'ordre des termes de cette somme, S s'écrit aussi :

$$
S = u_n + (u_n - r) + (u_n - 2r) + \dots + (u_p + 2r) + (u_p + r) + u_p
$$

Effectuons alors la somme, membre à membre terme à terme, des deux égalités précédentes :

$$
2S = (u_p + u_n) + (u_p + r + u_n - r) + (u_p + 2r + u_n - 2r) + \dots + (u_n - 2r + u_p + 2r) + (u_n - r + u_p + r) + (u_n + u_p)
$$

Cette somme comporte *n* − *p* +1 termes tous égaux à *u<sup>p</sup>* +*un*, par conséquent :

$$
2S = (n - p + 1)(u_p + u_n) \iff S = \frac{(n - p + 1)(u_p + u_n)}{2}
$$

#### **Exercice 5.**

wwwwwwwwwwwwww

- **1.** Calculer la somme des 50 premiers entiers impairs.
- **2.** Calculer la somme des 50 premiers entiers pairs en partant de 12

**Exercice 6.** En reprenant le contexte de l'exercice introductif. La lapin blanc décide pour son second, le lapin rouge de donner dès sa naissance et jusqu'au jour de ses 4 ans des carottes de la manière suivante :

- $\rightarrow$  417 carottes la première semaine;
- $\rightarrow$  Chaque semaine deux carottes de moins que la semaine précédente.

On note *v* la suite telle que *v<sup>n</sup>* vaut le nombre de carottes reçues par le lapin rouge le jour de sa *n*−ième semaine. Notons que  $v_1 = 417$  et que  $v_0$  n'existe pas.

- **1.** Justifier que  $v_n$  est une suite arithmétique; préciser sa raison et son sens de variation.
- **2.** Exprimer  $v_n$  en fonction de *n*.
- **3.** Calculer le nombre de carottes reçues par le lapin bleu le jour de ses 1 an, de ses 2 ans, de ses 3 ans et enfin le jour de ses 4 ans.
	- **a.** Jusqu'à quel âge le lapin bleu peut-il se nourrir à satiété ?
	- **b.** Déterminer le nombre total de carottes que le lapin blanc a donné au lapin rouge au cours de son adolescence. On devra donc calculer :

$$
S = v_1 + v_2 + \dots + v_{208} = \sum_{i=1}^{i=208} v_i
$$

**c.** Dès qu'il reçoit plus de 300 carottes, le lapin rouge (fort économe comme son frère) met toutes les autres de côté.

Déterminer le nombre de carottes économiser par le lapin rouge.

- **d.** Grand amateur de montre, le lapin rouge décide de troquer ses carottes contre des montres mais l'inflation existe au pays des merveilles. Il faut 10% de carottes supplémentaires pour obtenir une montre qu'au temps du lapin bleu. Le lapin rouge est-il perdant par rapport à son frère ?
- **4.** Le lapin blanc constatant l'injustice subit par le lapin rouge décide d'utiliser une autre méthode pour les « carottes de poches » du lapin suivant, le lapin vert. Il le rémunère de sa naissance et jusqu'au jour de ses 4 ans de la manière suivante :
	- $\rightarrow$  1 carotte la première semaine;
	- $\rightarrow$  Chaque semaine trois carottes de plus que la semaine précédente;
	- $\rightarrow$  100 carottes les 6 derniers mois.

On note *w* la suite telle que  $w_0 = 1$  et  $w_n$  désigne le nombre de carottes reçues par le lapin rouge le jour où il fête ses *n* semaines.

- **a.** La suite *w* est-elle arithmétique ?
- **b.** Plus précisément déterminer le rang jusqu'au quel *w* se comporte comme une suite arithmétique.
- **c.** Identique à ses frères le lapin rouge économise dès qu'il reçoit plus de 300 carottes par semaine. Mais durant les 6 derniers mois il mange un peu de ses économies de manière à manger 300 carottes exactement par semaine. Sachant que le cours de la carotte a encore augmenté de 50% déterminer le nombre de montre que le lapin rouge possèdera au moment de devenir enfant.

#### <span id="page-35-0"></span>**VII ) Suite Géométrique**

#### **VII.1. Découverte des suites géométriques au travers d'un exemple**

<span id="page-35-1"></span>**Exercice 7.** Vient le tour du derrnier né du lapin blanc, le lapin noir. Détestant les habitudes le lapin blanc modifie une nouvelle fois le système des « carottes de poches » et le lapin noir se voit proposer le système suivant :

- $\rightarrow$  3 carottes la première semaine;
- $\rightarrow$  Chaque semaine 3,5% de carottes en plus de la semaine précédente (le lapin blanc donnera s'il le faut des morceaux de carottes...)

On note *t* la suite telle que *t<sup>n</sup>* vaut le nombre de carottes reçues par le lapin rouge le jour de sa *n*−ième semaine. Notons que  $t_1 = 3$  et que  $t_0$  n'existe pas.

- **1.** Calculer  $t_1$ ;  $t_2$  et  $t_3$  puis exprimer  $t_{n+1}$  en fonction de  $t_n$ . Combien de carottes le lapin noir a-t-il reçu le premier mois ?
- **2.** Proposer une formule donnant  $t_n$  en fonction de *n*. Vérifier cette formule en recalculant  $t_1$ ;  $t_2$  et  $t_3$ .
- **3.** Calculer le nombre de carottes reçues par le lapin noir le jour de ses 1 an, de ses 2 ans, de ses 3 ans et enfin le jour de ses 4 ans.
- **4.** Pour leur seule consommation personnelle les lapins du pays des merveilles ont besoin de 300 carottes par semaine.
	- **a.** A partir de quel âge le lapin noir peut-il se nourrir à satiété ?
	- **b.** Déterminer le nombre total de carottes que le lapin blanc a donné au lapin noir au cours de son adolescence. On devra donc calculer :

$$
S = t_1 + t_2 + \dots + t_{208} = \sum_{i=1}^{i=208} t_i
$$

- **c.** Dès qu'il reçoit plus de 300 carottes, le lapin noir (comme les autres) met toutes les autres de côté. Déterminer le nombre de carottes économiser par le lapin noir.
- **d.** Par rapport au lapin précédent, le cours de la carotte a encore augmenté de 10%. Déterminer le nombre de montres que le lapin noir a pu acquérir grâce aux carottes économisées.

#### <span id="page-35-2"></span>**VII.2. Définition**

#### *Définition 9.*

Une suite géométrique est une suite de nombres dans laquelle chaque terme permet de déduire le suivant par multiplication par un coefficient constant appelé raison. Ainsi, une suite géométrique *u* de raison *q* et de premier terme *a* a la forme suivant :

$$
a \quad aq \quad aq^2 \quad aq^3 \quad aq^4
$$

La définition peut s'écrire sous la forme d'une relation de récurrence, c'est-à-dire que pour chaque entier naturel *n* :

$$
u_{n+1}=q\times u_n
$$

#### **Exemple :**

La suite des puissances de 2 est une suite géométrique de raison  $2 : u_{n+1} = 2 \times u_n$ Donner les premiers termes de la suite géométrique de premier terme 2 et de raison 0,5.

#### **Exercice 8.**

- **1.** Montrer que la suite  $(u_n)$  définie par  $u_n = \frac{2}{3}$  $\frac{1}{3^n}$  est géométrique
- **2.** La suite  $(v_n)$  est définie par  $v_0 = 6$  et  $v_{n+1} = 3v_n + 4$  pour tout  $n \in \mathbb{N}$ . On note

 $w_n = v_n + 2$ 

Montrer que (*wn*) est une suite géométrique

**Exercice 9.** Montrer que la suite (*un*) définie, pour tout *<sup>n</sup>* <sup>∈</sup> <sup>N</sup> par *<sup>u</sup><sup>n</sup>* <sup>=</sup> <sup>2</sup> <sup>×</sup> (−1)*<sup>n</sup>* est géométrique. On précisera sa raison.

#### <span id="page-36-0"></span>**VII.3. Expression explicite en fonction de** *n*

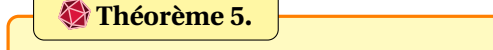

On considère une suite  $(u_n)$  définie par  $u_n = aq^n$  où  $a$  et  $q$  sont deux réels non nuls. (*un*) est une suite géométrique de raison *q*

## *Preuve*

Pour tout *<sup>n</sup>* <sup>∈</sup> <sup>N</sup> on a *<sup>u</sup>n*+<sup>1</sup> <sup>=</sup> *aqn*+<sup>1</sup> <sup>=</sup> *aq<sup>n</sup>* <sup>×</sup> *<sup>q</sup>* <sup>=</sup> *qun*. Par conséquent la suite est géométrique de raison *<sup>q</sup>*

#### **Théorème 6.**

Soit  $(u_n)$  une suite géométrique de raison  $q \neq 0$  et de premier terme  $u_0$  alors

 $u_n = u_0 \times q^n$ 

#### *Preuve*

wwwwwwwwww

On peut raisonner de proche en proche. On a :

$$
u_1 = u_0 q
$$
  
\n
$$
u_2 = u_1 q = u_0 q^2
$$
  
\n
$$
u_3 = u_2 q = u_0 q^3
$$
  
\n...  
\n
$$
u_{n-1} = u_{n-2} q = u_0 q^{n-2}
$$
  
\n
$$
u_n = u_{n-1} q = u_0 q^{n-1}
$$

#### **Exemple :**

Soit  $(u_n)$  la suite géométrique de premier terme  $u_0 = 2$  et de raison 3. On a alors :

$$
u_n = 2 \times 3^n
$$

On peut, par exemple calculer directement  $u_5 = 2 \times 3^5 = 2 \times 243 = 486$ 

Lycée Jules Fil 1G6 - 2012-2013 **Théorème 7.**

 $(u_n)$  est une suite géométrique de raison  $q \neq 0$  alors quels que soient les entiers naturels *n* et *p* on a :

 $u_n = q^{n-p} \times u_p$ 

#### *Preuve*

D'après le théorème précédent, on a :

 $u_n = u_0 q^n$  et  $u_p = u_0 q^p$ 

donc, puisque  $q \neq 0$ ,  $u_0 =$ *u<sup>p</sup>*  $\frac{p}{q^p}$ ; d'où  $u_n =$ *u<sup>p</sup>*  $\frac{ap}{q^p}q^n = u_p \times q^{n-p}$ 

**Exercice** 10.  $(u_n)$  et  $(v_n)$  sont deux suites géométriques. Déterminer  $u_5$ ,  $u_8$ ,  $v_7$  et  $v_{15}$  sachant que :

**1.**  $u_0 = 6$  et  $q = -\frac{1}{3}$ 3 **2.**  $v_5 = 1$  et  $v_{10} = 32$ 

#### **VII.4. Somme de termes successifs**

<span id="page-37-0"></span>On s'interesse à la somme des *n* premiers termes de la suite géométrique de premier terme 1 et de raison *q*, avec  $q \neq 1$ 

$$
\left(\text{Propriété 4.} \quad \text{(Cas particular } u_n = q^n, \text{ avec } q \neq 1) \right)
$$
\n
$$
1 + q + q^2 + \dots + q^{n-2} + q^{n-1} = \frac{1 - q^n}{1 - q}
$$

*Preuve* Notons S = 1 +  $q$  +  $q^2$  + ··· +  $q^{n-2}$  +  $q^{n-1}$ , on a  $q$ S =  $q$  +  $q^2$  + ··· +  $q^{n-2}$  +  $q^{n-1}$  +  $q^n$ Par conséquent  $(1-q)S = S - qS = 1 - q^n \Longleftrightarrow S = \frac{1-q^n}{1-q}$ 1− *q*

#### **Exemple :**

La somme des 10 premiers termes de cette suite géométrique lorsque *q* = 2 est donc :

$$
\frac{1-2^{10}}{1-2} = 1023
$$

#### **Théorème 8.**

La somme des termes consécutifs, du terme de rang *p* au terme de rang *n*, d'une suite géométrique de raison  $q (q \neq 1)$  est égale à :

$$
u_p + u_{p+1} + \dots + u_n = u_p \frac{1 - q^{n-p+1}}{1 - q}
$$

#### *Preuve*

On calcule donc S, la somme des *n* − *p* +1 termes consécutifs, de premier terme *up*, d'une suite géométrique de raison *q* où  $q \neq 1$ 

$$
\begin{cases}\nS = u_p + u_{p+1} + \dots + u_n = u_p + u_p \times q + u_p \times q^2 + \dots + u_p \times q^{n-p+1-1} = u_p (1 + q + q^2 + \dots + q^{n-p+1-1}) = u_p \frac{1 - q^{n-p}}{1 - q} \\
\searrow\n\end{cases}
$$

**Remarque :** Le cas *q* = 1 est trivial, en notant le premier terme de la somme *a* :

 $a + aq + aq^{2} + \cdots + aq^{n-1} = a + a + \cdots + a = na$ 

**<u>Exercice</u> 11.** Soit  $(u_n)$  la suite géométrique de premier terme  $u_0 = \frac{1}{2}$  $\frac{1}{2}$  et de raison  $q = \frac{3}{2}$  $\frac{1}{2}$ . Calculer S =  $u_4 + u_5 + \cdots + u_{14}$ 

#### **VII.5. Convergence**

<span id="page-38-0"></span>Soit  $(u_n)$  une suite définie par :  $u_n = q^n$  alors : Si *<sup>q</sup>* <sup>∈</sup>]−1;1[ la suite (*un*) est convergente vers 0 Si *<sup>q</sup>* <sup>=</sup> 1 alors la suite (*un*) est constante et donc convergente vers 1, si *<sup>q</sup>* = −1 la suite diverge (elle vaut tantôt 1 tantôt −1). Si *<sup>q</sup>* <sup>&</sup>gt; 1 alors la suite (*un*) est divergente (vers +∞), enfin si *<sup>q</sup>* < −1 la suite diverge (un terme sur deux est négatif, l'autre est positif). **Théorème 9.**

Pour cette démonstration, nous n'étudierons que le cas où  $q > 0$ , nous allons utiliser le résultat suivant <sup>1</sup>

**Lemme 1.** (Inégalité de Bernoulli)

Pour tout réel *x* positif et pour tout entier *n*, on a :

 $(1 + x)^n \ge 1 + nx$ 

1. un résultat servant une démonstration est usuellement appelé Lemme

wwwwwwwwwwww

#### *Preuve* **du lemme**

Notons  $\mathscr{P}(n)$  la propriété  $(1+x)^n \geq 1 + nx$  est vraie  $\mathscr{P}(0)$  et  $\mathscr{P}(1)$  sont évidentes Montrons que  $\mathcal{P}(n) \Longrightarrow \mathcal{P}(n+1)$ . On suppose donc que  $(1 + x)^n \ge 1 + nx$  et on souhaite montrer que :  $(1 + x)^{n+1} \ge 1 + (n+1)x$ On a alors, pour tout  $x \geq 0$ :

> $(1 + x)^n \ge 1 + nx$  $\iff (1+x)^{n+1} \ge (1+nx)(1+x)$ en multipliant membre à membre par  $(1 + x) > 0$  $\iff$   $(1+x)^{n+1} \ge 1 + nx + x + nx^2$  $\iff$   $(1+x)^{n+1} \ge 1 + (n+1)x + nx^2$  $\iff$   $(1+x)^{n+1} \ge 1 + (n+1)x$  puisque  $nx^2 \ge 0$

Résumons : On a donc <sup>P</sup>(0) mais aussi, <sup>∀</sup>*<sup>n</sup>* <sup>∈</sup> <sup>N</sup>, <sup>P</sup>(*n*) =⇒ <sup>P</sup>(*<sup>n</sup>* <sup>+</sup> 1), par conséquent on a : pour tout réel *<sup>x</sup>* positif et pour tout entier *n*, on a :

 $(1 + x)^n \ge 1 + nx$ 

**Remarque :** Le type de raisonnement que l'on vient d'effectuer s'appelle le raisonnement par récurrence, il sera étudié amplement en terminale.

#### *Preuve* **du théorème**

 *<sup>q</sup>* <sup>&</sup>gt; <sup>1</sup> Posons *x* = *q* −1, on a alors *x* > 0, et d'après l'inégalité de Bernoulli :  $q^n = (1 + x)^n \ge 1 + nx$ 

Or, lim *<sup>n</sup>*→+∞ 1+*nx* = +∞, par comparaison on en déduit :

$$
\lim_{n \to +\infty} q^n = +\infty
$$

La suite  $(u_n)$  diverge donc vers + $\infty$ 

 $\rightarrow$  *q* ∈ [0;1[ Si  $q = 0$  le résultat est évident, sinon posons  $q' = \frac{1}{q}$  $\frac{1}{q}$ , dans ce cas *q*' ∈]1; +∞[ D'après le résultat précédent :

$$
\lim_{n \to +\infty} q'^n = +\infty
$$

Par passage à l'inverse nous obtenons donc :

$$
\lim_{n \to +\infty} q^n = 0
$$

La suite  $(u_n)$  converge donc vers 0

 $\rightarrow$  *q* = 1, le résultat est alors évident.

**Exercice** 12.  $(u_n)$  est la suite géométrique de premier terme  $u_0 = 3$  et de raison  $\frac{1}{2}$ . On note  $s_n$  la somme  $u_0 + u_1 +$  $u_2 + \cdots + u_n$ 

- **1.** Exprimer  $s_n$  en fonction de *n*
- **2.** Calculer  $\lim_{n \to +\infty} s_n$

#### <span id="page-40-1"></span>**VII.6. Application**

<span id="page-40-0"></span>**Exercice 13.** Un étudiant loue une chambre pour 3 ans. On lui propose deux types de bails. 1<sup>er</sup> contrat : Un loyer de 200€ pour le premier mois puis une augmentation de 5€ par mois jusqu'à la fin du bail. 2<sup>ème</sup> contrat : Un loyer de 200€ pour le premier mois puis une augmentation de 2% par mois jusqu'à la fin du bail<sup>2</sup>.

- **1.** Calculer, pour chacun des deux contrats, le loyer du deuxième mois puis le loyer du troisième mois.
- **2.** Calculer, pour chacun des deux contrats, le loyer du dernier mois, i.e le loyer du 36ème mois.
- **3.** Quel est le contrat globalement le plus avantageux pour un bail de 3 ans ? (*Justifier par des calculs*)

**Exercice 14.** On considère la suite géométrique définie de la façon suivante :

 $u_1 = 1$  et  $u_{n+1} = 2u_n$   $\forall n \ge 1$ 

- **1.** Calculer  $u_2$ ;  $u_3$ ;  $u_4$ .
- **2.** Exprimer  $u_n$  en fonction de *n*; en déduire  $u_{64}$ .
- **3. La légende du jeu d'échec** : *Le roi demanda à l'inventeur du jeu d'échec de choisir lui-même sa récompense. Celui-ci répondit : « place 1 grain de blé sur la première case de l'échiquier, deux grains sur la deuxième case, quatre sur la troisième case, et ainsi de suite jusqu'à la* 64*ième case. Le roi sourit de la modestie de la demande.* Calculer une valeur approchée du nombre total de grains de blé que le roi devra placer sur l'échiquier.

**Exercice 15.** Les rayons cosmiques produisent continuellement dans l'atmosphère du carbone 14, qui est un élément radioactif. Durant leur vie, les tissus animaux et végétaux contiennent la même proportion de carbone 14 que l'atmosphère. Cette proportion de carbone 14 décroît après la mort du tissu de 1,24% en 100 ans.

- **1.** Déterminer les pourcentages de la proportion initiale de carbone 14 contenu dans le tissu au bout de 1000 ans, de 2000 ans et de 10000 ans.
- **2.** Exprimer le pourcentage de la proportion initiale de carbone 14 contenu dans le tissu au bout de  $k \times 10^3$ années.
- **3.** Un fossile ne contient plus que 10% de ce qu'il devrait contenir en carbone 14. Estimer son âge.

*« La vie est faite de hasard contraire au destinée. »*

JOHAN SFAR, Issu du film « Gainsbourg, vie héroïque »

<sup>2.</sup> Un bail est un contrat de location